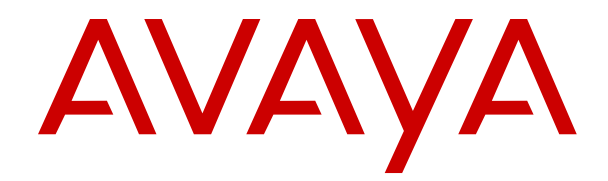

# **Avaya Oceana™ Solution Description**

Release 3.4.0.1 Issue 1 May 2018

#### **Notice**

While reasonable efforts have been made to ensure that the information in this document is complete and accurate at the time of printing, Avaya assumes no liability for any errors. Avaya reserves the right to make changes and corrections to the information in this document without the obligation to notify any person or organization of such changes.

#### **Documentation disclaimer**

"Documentation" means information published in varying mediums which may include product information, operating instructions and performance specifications that are generally made available to users of products. Documentation does not include marketing materials. Avaya shall not be responsible for any modifications, additions, or deletions to the original published version of Documentation unless such modifications, additions, or deletions were performed by or on the express behalf of Avaya. End User agrees to indemnify and hold harmless Avaya, Avaya's agents, servants and employees against all claims, lawsuits, demands and judgments arising out of, or in connection with, subsequent modifications, additions or deletions to this documentation, to the extent made by End User.

#### **Link disclaimer**

Avaya is not responsible for the contents or reliability of any linked websites referenced within this site or Documentation provided by Avaya. Avaya is not responsible for the accuracy of any information, statement or content provided on these sites and does not necessarily endorse the products, services, or information described or offered within them. Avaya does not guarantee that these links will work all the time and has no control over the availability of the linked pages.

#### **Warranty**

Avaya provides a limited warranty on Avaya hardware and software. Refer to your sales agreement to establish the terms of the limited warranty. In addition, Avaya's standard warranty language, as well as information regarding support for this product while under warranty is available to Avaya customers and other parties through the Avaya Support website: [https://support.avaya.com/helpcenter/](https://support.avaya.com/helpcenter/getGenericDetails?detailId=C20091120112456651010)

[getGenericDetails?detailId=C20091120112456651010](https://support.avaya.com/helpcenter/getGenericDetails?detailId=C20091120112456651010) under the link "Warranty & Product Lifecycle" or such successor site as designated by Avaya. Please note that if You acquired the product(s) from an authorized Avaya Channel Partner outside of the United States and Canada, the warranty is provided to You by said Avaya Channel Partner and not by Avaya.

"Hosted Service" means an Avaya hosted service subscription that You acquire from either Avaya or an authorized Avaya Channel Partner (as applicable) and which is described further in Hosted SAS or other service description documentation regarding the applicable hosted service. If You purchase a Hosted Service subscription, the foregoing limited warranty may not apply but You may be entitled to support services in connection with the Hosted Service as described further in your service description documents for the applicable Hosted Service. Contact Avaya or Avaya Channel Partner (as applicable) for more information.

#### **Hosted Service**

THE FOLLOWING APPLIES ONLY IF YOU PURCHASE AN AVAYA HOSTED SERVICE SUBSCRIPTION FROM AVAYA OR AN AVAYA CHANNEL PARTNER (AS APPLICABLE), THE TERMS OF USE FOR HOSTED SERVICES ARE AVAILABLE ON THE AVAYA WEBSITE, [HTTPS://SUPPORT.AVAYA.COM/LICENSEINFO](https://support.avaya.com/LicenseInfo) UNDER THE LINK "Avaya Terms of Use for Hosted Services" OR SUCH SUCCESSOR SITE AS DESIGNATED BY AVAYA, AND ARE APPLICABLE TO ANYONE WHO ACCESSES OR USES THE HOSTED SERVICE. BY ACCESSING OR USING THE HOSTED SERVICE, OR AUTHORIZING OTHERS TO DO SO, YOU, ON BEHALF OF YOURSELF AND THE ENTITY FOR WHOM YOU ARE DOING SO (HEREINAFTER REFERRED TO INTERCHANGEABLY AS "YOU" AND "END USER"), AGREE TO THE TERMS OF USE. IF YOU ARE ACCEPTING THE TERMS OF USE ON BEHALF A COMPANY OR OTHER LEGAL ENTITY, YOU REPRESENT THAT YOU HAVE THE AUTHORITY TO BIND SUCH ENTITY TO THESE TERMS OF USE. IF YOU DO NOT HAVE SUCH AUTHORITY, OR IF

YOU DO NOT WISH TO ACCEPT THESE TERMS OF USE, YOU MUST NOT ACCESS OR USE THE HOSTED SERVICE OR AUTHORIZE ANYONE TO ACCESS OR USE THE HOSTED SERVICE.

#### **Licenses**

THE SOFTWARE LICENSE TERMS AVAILABLE ON THE AVAYA WEBSITE, [HTTPS://SUPPORT.AVAYA.COM/LICENSEINFO,](https://support.avaya.com/LicenseInfo) UNDER THE LINK "AVAYA SOFTWARE LICENSE TERMS (Avaya Products)" OR SUCH SUCCESSOR SITE AS DESIGNATED BY AVAYA, ARE APPLICABLE TO ANYONE WHO DOWNLOADS, USES AND/OR INSTALLS AVAYA SOFTWARE, PURCHASED FROM AVAYA INC., ANY AVAYA AFFILIATE, OR AN AVAYA CHANNEL PARTNER (AS APPLICABLE) UNDER A COMMERCIAL AGREEMENT WITH AVAYA OR AN AVAYA CHANNEL PARTNER. UNLESS OTHERWISE AGREED TO BY AVAYA IN WRITING, AVAYA DOES NOT EXTEND THIS LICENSE IF THE SOFTWARE WAS OBTAINED FROM ANYONE OTHER THAN AVAYA, AN AVAYA AFFILIATE OR AN AVAYA CHANNEL PARTNER; AVAYA RESERVES THE RIGHT TO TAKE LEGAL ACTION AGAINST YOU AND ANYONE ELSE USING OR SELLING THE SOFTWARE WITHOUT A LICENSE. BY INSTALLING, DOWNLOADING OR USING THE SOFTWARE, OR AUTHORIZING OTHERS TO DO SO, YOU, ON BEHALF OF YOURSELF AND THE ENTITY FOR WHOM YOU ARE INSTALLING, DOWNLOADING OR USING THE SOFTWARE (HEREINAFTER REFERRED TO INTERCHANGEABLY AS "YOU" AND "END USER"), AGREE TO THESE TERMS AND CONDITIONS AND CREATE A BINDING CONTRACT BETWEEN YOU AND AVAYA INC. OR THE APPLICABLE AVAYA AFFILIATE ("AVAYA").

Avaya grants You a license within the scope of the license types described below, with the exception of Heritage Nortel Software, for which the scope of the license is detailed below. Where the order documentation does not expressly identify a license type, the applicable license will be a Designated System License as set forth below in the Designated System(s) License (DS) section as applicable. The applicable number of licenses and units of capacity for which the license is granted will be one (1), unless a different number of licenses or units of capacity is specified in the documentation or other materials available to You. "Software" means computer programs in object code, provided by Avaya or an Avaya Channel Partner, whether as stand-alone products, pre-installed on hardware products, and any upgrades, updates, patches, bug fixes, or modified versions thereto. "Designated Processor" means a single stand-alone computing device. "Server" means a set of Designated Processors that hosts (physically or virtually) a software application to be accessed by multiple users. "Instance" means a single copy of the Software executing at a particular time: (i) on one physical machine; or (ii) on one deployed software virtual machine ("VM") or similar deployment.

#### **License types**

Designated System(s) License (DS). End User may install and use each copy or an Instance of the Software only: 1) on a number of Designated Processors up to the number indicated in the order; or 2) up to the number of Instances of the Software as indicated in the order, Documentation, or as authorized by Avaya in writing. Avaya may require the Designated Processor(s) to be identified in the order by type, serial number, feature key, Instance, location or other specific designation, or to be provided by End User to Avaya through electronic means established by Avaya specifically for this purpose.

Concurrent User License (CU). End User may install and use the Software on multiple Designated Processors or one or more Servers, so long as only the licensed number of Units are accessing and using the Software at any given time. A "Unit" means the unit on which Avaya, at its sole discretion, bases the pricing of its licenses and can be, without limitation, an agent, port or user, an e-mail or voice mail account in the name of a person or corporate function (e.g., webmaster or helpdesk), or a directory entry in the administrative database utilized by the Software that permits one user to interface with the Software. Units may be linked to a specific, identified Server or an Instance of the Software.

#### **Heritage Nortel Software**

"Heritage Nortel Software" means the software that was acquired by Avaya as part of its purchase of the Nortel Enterprise Solutions Business in December 2009. The Heritage Nortel Software is the

software contained within the list of Heritage Nortel Products located at <https://support.avaya.com/LicenseInfo>under the link "Heritage Nortel Products" or such successor site as designated by Avaya. For Heritage Nortel Software, Avaya grants Customer a license to use Heritage Nortel Software provided hereunder solely to the extent of the authorized activation or authorized usage level, solely for the purpose specified in the Documentation, and solely as embedded in, for execution on, or for communication with Avaya equipment. Charges for Heritage Nortel Software may be based on extent of activation or use authorized as specified in an order or invoice.

#### **Copyright**

Except where expressly stated otherwise, no use should be made of materials on this site, the Documentation, Software, Hosted Service, or hardware provided by Avaya. All content on this site, the documentation, Hosted Service, and the product provided by Avaya including the selection, arrangement and design of the content is owned either by Avaya or its licensors and is protected by copyright and other intellectual property laws including the sui generis rights relating to the protection of databases. You may not modify, copy, reproduce, republish, upload, post, transmit or distribute in any way any content, in whole or in part, including any code and software unless expressly authorized by Avaya. Unauthorized reproduction, transmission, dissemination, storage, and or use without the express written consent of Avaya can be a criminal, as well as a civil offense under the applicable law.

#### **Virtualization**

The following applies if the product is deployed on a virtual machine. Each product has its own ordering code and license types. Note, unless otherwise stated, that each Instance of a product must be separately licensed and ordered. For example, if the end user customer or Avaya Channel Partner would like to install two Instances of the same type of products, then two products of that type must be ordered.

#### **Third Party Components**

"Third Party Components" mean certain software programs or portions thereof included in the Software or Hosted Service may contain software (including open source software) distributed under third party agreements ("Third Party Components"), which contain terms regarding the rights to use certain portions of the Software ("Third Party Terms"). As required, information regarding distributed Linux OS source code (for those products that have distributed Linux OS source code) and identifying the copyright holders of the Third Party Components and the Third Party Terms that apply is available in the products, Documentation or on Avaya's website at: [https://](https://support.avaya.com/Copyright) [support.avaya.com/Copyright](https://support.avaya.com/Copyright) or such successor site as designated by Avaya. The open source software license terms provided as Third Party Terms are consistent with the license rights granted in these Software License Terms, and may contain additional rights benefiting You, such as modification and distribution of the open source software. The Third Party Terms shall take precedence over these Software License Terms, solely with respect to the applicable Third Party Components to the extent that these Software License Terms impose greater restrictions on You than the applicable Third Party Terms.

The following applies only if the H.264 (AVC) codec is distributed with the product. THIS PRODUCT IS LICENSED UNDER THE AVC PATENT PORTFOLIO LICENSE FOR THE PERSONAL USE OF A CONSUMER OR OTHER USES IN WHICH IT DOES NOT RECEIVE REMUNERATION TO (i) ENCODE VIDEO IN COMPLIANCE WITH THE AVC STANDARD ("AVC VIDEO") AND/OR (ii) DECODE AVC VIDEO THAT WAS ENCODED BY A CONSUMER ENGAGED IN A PERSONAL ACTIVITY AND/OR WAS OBTAINED FROM A VIDEO PROVIDER LICENSED TO PROVIDE AVC VIDEO. NO LICENSE IS GRANTED OR SHALL BE IMPLIED FOR ANY OTHER USE. ADDITIONAL INFORMATION MAY BE OBTAINED FROM MPEG LA, L.L.C. SEE <HTTP://WWW.MPEGLA.COM>.

#### **Service Provider**

THE FOLLOWING APPLIES TO AVAYA CHANNEL PARTNER'S HOSTING OF AVAYA PRODUCTS OR SERVICES. THE PRODUCT OR HOSTED SERVICE MAY USE THIRD PARTY COMPONENTS SUBJECT TO THIRD PARTY TERMS AND REQUIRE A SERVICE PROVIDER TO BE INDEPENDENTLY LICENSED DIRECTLY FROM THE THIRD PARTY SUPPLIER. AN AVAYA CHANNEL PARTNER'S HOSTING OF AVAYA PRODUCTS MUST BE AUTHORIZED IN

WRITING BY AVAYA AND IF THOSE HOSTED PRODUCTS USE OR EMBED CERTAIN THIRD PARTY SOFTWARE, INCLUDING BUT NOT LIMITED TO MICROSOFT SOFTWARE OR CODECS, THE AVAYA CHANNEL PARTNER IS REQUIRED TO INDEPENDENTLY OBTAIN ANY APPLICABLE LICENSE AGREEMENTS, AT THE AVAYA CHANNEL PARTNER'S EXPENSE, DIRECTLY FROM THE APPLICABLE THIRD PARTY SUPPLIER.

WITH RESPECT TO CODECS, IF THE AVAYA CHANNEL PARTNER IS HOSTING ANY PRODUCTS THAT USE OR EMBED THE G.729 CODEC, H.264 CODEC, OR H.265 CODEC, THE AVAYA CHANNEL PARTNER ACKNOWLEDGES AND AGREES THE AVAYA CHANNEL PARTNER IS RESPONSIBLE FOR ANY AND ALL RELATED FEES AND/OR ROYALTIES. THE G.729 CODEC IS LICENSED BY SIPRO LAB TELECOM INC. SEE [WWW.SIPRO.COM/CONTACT.HTML.](http://www.sipro.com/contact.html) THE H.264 (AVC) CODEC IS LICENSED UNDER THE AVC PATENT PORTFOLIO LICENSE FOR THE PERSONAL USE OF A CONSUMER OR OTHER USES IN WHICH IT DOES NOT RECEIVE REMUNERATION TO: (I) ENCODE VIDEO IN COMPLIANCE WITH THE AVC STANDARD ("AVC VIDEO") AND/OR (II) DECODE AVC VIDEO THAT WAS ENCODED BY A CONSUMER ENGAGED IN A PERSONAL ACTIVITY AND/OR WAS OBTAINED FROM A VIDEO PROVIDER LICENSED TO PROVIDE AVC VIDEO. NO LICENSE IS GRANTED OR SHALL BE IMPLIED FOR ANY OTHER USE. ADDITIONAL INFORMATION FOR H.264 (AVC) AND H.265 (HEVC) CODECS MAY BE OBTAINED FROM MPEG LA, L.L.C. SEE [HTTP://](HTTP://WWW.MPEGLA.COM) [WWW.MPEGLA.COM.](HTTP://WWW.MPEGLA.COM)

#### **Compliance with Laws**

You acknowledge and agree that it is Your responsibility for complying with any applicable laws and regulations, including, but not limited to laws and regulations related to call recording, data privacy, intellectual property, trade secret, fraud, and music performance rights, in the country or territory where the Avaya product is used.

#### **Preventing Toll Fraud**

"Toll Fraud" is the unauthorized use of your telecommunications system by an unauthorized party (for example, a person who is not a corporate employee, agent, subcontractor, or is not working on your company's behalf). Be aware that there can be a risk of Toll Fraud associated with your system and that, if Toll Fraud occurs, it can result in substantial additional charges for your telecommunications services.

#### **Avaya Toll Fraud intervention**

If You suspect that You are being victimized by Toll Fraud and You need technical assistance or support, call Technical Service Center Toll Fraud Intervention Hotline at +1-800-643-2353 for the United States and Canada. For additional support telephone numbers, see the Avaya Support website:<https://support.avaya.com> or such successor site as designated by Avaya.

#### **Security Vulnerabilities**

Information about Avaya's security support policies can be found in the Security Policies and Support section of [https://](https://support.avaya.com/security) [support.avaya.com/security](https://support.avaya.com/security).

Suspected Avaya product security vulnerabilities are handled per the Avaya Product Security Support Flow [\(https://](https://support.avaya.com/css/P8/documents/100161515) [support.avaya.com/css/P8/documents/100161515](https://support.avaya.com/css/P8/documents/100161515)).

#### **Downloading Documentation**

For the most current versions of Documentation, see the Avaya Support website: <https://support.avaya.com>, or such successor site as designated by Avaya.

#### **Contact Avaya Support**

See the Avaya Support website: <https://support.avaya.com>for product or Hosted Service notices and articles, or to report a problem with your Avaya product or Hosted Service. For a list of support telephone numbers and contact addresses, go to the Avaya Support website: <https://support.avaya.com> (or such successor site as designated by Avaya), scroll to the bottom of the page, and select Contact Avaya Support.

#### **Trademarks**

The trademarks, logos and service marks ("Marks") displayed in this site, the Documentation, Hosted Service(s), and product(s) provided by Avaya are the registered or unregistered Marks of Avaya, its affiliates, its licensors, its suppliers, or other third parties. Users are not permitted to use such Marks without prior written consent from Avaya or such third party which may own the Mark. Nothing contained in this site, the Documentation, Hosted Service(s) and product(s) should be construed as granting, by implication, estoppel, or otherwise, any license or right in and to the Marks without the express written permission of Avaya or the applicable third party.

Avaya is a registered trademark of Avaya Inc.

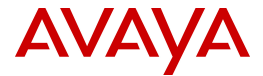

All non-Avaya trademarks are the property of their respective owners.<br>Linux® is the registered trademark of Linus Torvalds in the U.S. and other countries.

Java is a registered trademark of Oracle and/or its affiliates.

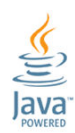

### **Contents**

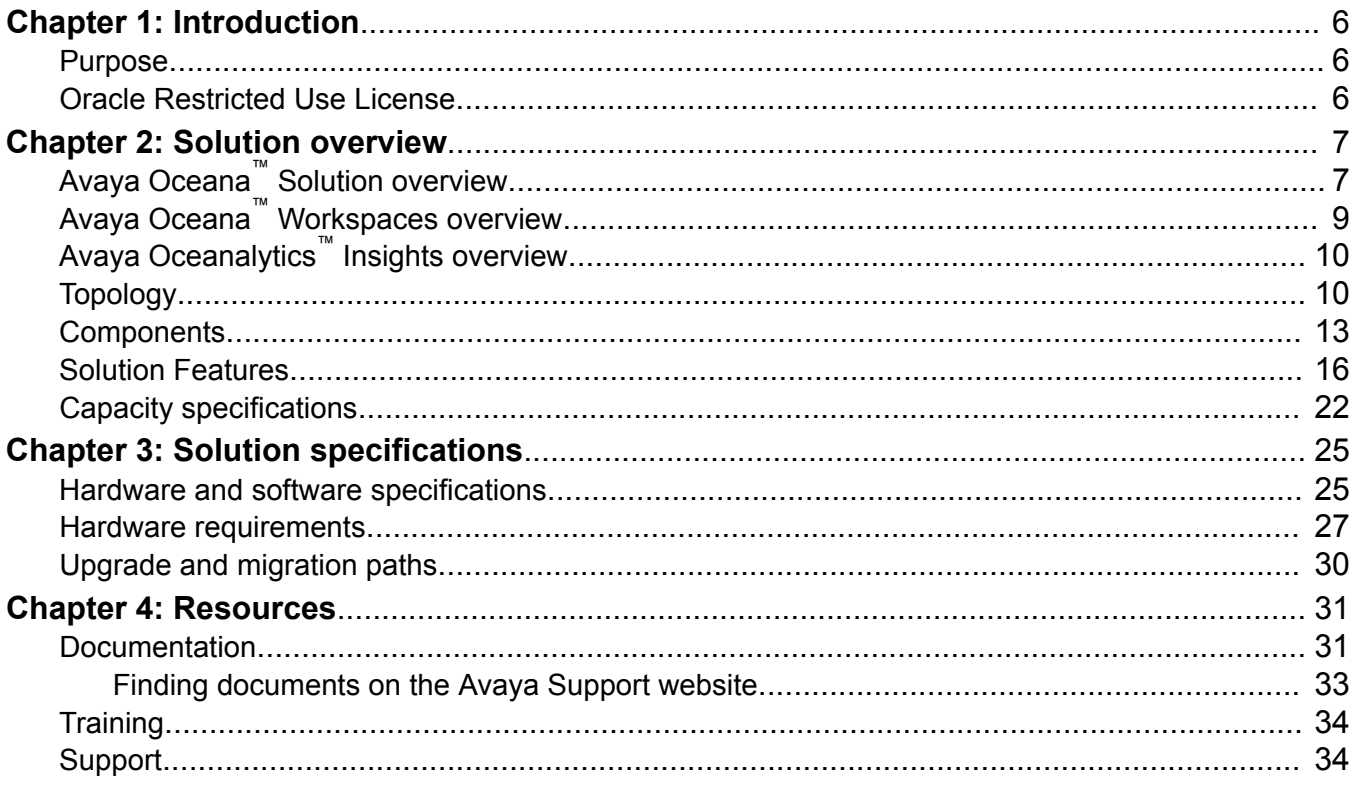

# <span id="page-5-0"></span>**Chapter 1: Introduction**

## **Purpose**

This document describes Avaya Oceana™ Solution from a holistic perspective focusing on the strategic, enterprise and functional views of the architecture. This document also includes a highlevel description of each verified reference configuration for the solution.

This document is intended for people who want to understand how Avaya Oceana™ Solution and related products work together in verified reference configurations to meet customer needs.

## **Oracle Restricted Use License**

Avaya Oceanalytics™ Insights uses certain embedded Oracle programs. The Oracle programs included in Avaya Oceanalytics™ Insights are subject to a restricted use license and can be used solely in conjunction with Avaya Oceanalytics<sup>™</sup> Insights.

In Customer environments with administrative practices for functions such as: backup, security, authentication and similar operational aspects, the Customer's administrator may access an Oracle database embedded in Avaya Oceanalytics™ Insights for the sole purpose of configuring the embedded database for use solely with Avaya Oceanalytics™ Insights. Customer (or its administrator) may not add or make changes to the Oracle database schemas, metadata or data models other than through and/or as an extension of the functionality of Avaya Oceanalytics™ Insights, including but not limited to: incorporating implementation reference data, dimensional and fact tables.

With regards to visual tools, including but not limited to Data Visualization and Stream Analytics, Customer will be permitted to access and administer the tools solely within the scope of Avaya Oceanalytics™ Insights. The foregoing is meant to allow Customer access to metadata for visual tools; however, in the case of Avaya Oceanalytics™ Insights that distributes Oracle Database Enterprise Edition, Customer may not access or change the database schema other than through and/or as an extension of the functionality of Avaya Oceanalytics™ Insights, including but not limited to: incorporating implementation reference data, dimensional and fact tables solely related to Avaya Oceanalytics™ Insights.

Customer is fully responsible and liable to Avaya, its affiliates, and Oracle for any damages or losses caused by any unauthorized use of any of the Oracle programs embedded in Avaya Oceanalytics™ Insights.

# <span id="page-6-0"></span>**Chapter 2: Solution overview**

## **Avaya Oceana™ Solution overview**

Avaya Oceana™ Solution is a multichannel customer engagement solution that provides seamless customer experiences across mobile, web, and traditional dial-up channels. Built on Avaya Breeze™, Avaya Oceana™ Solution provides organizations with modular, scalable, and extended snap-ins. Organizations can use the snap-ins to manage customer-centric business in a unified way while supporting customer journey information across channels. Organizations can improve customer service by linking the customer to the best available agent or knowledge worker based on history, agent training, and required service levels.

With Avaya Oceana™ Solution, organizations can apply call center routing strategies to knowledge workers across the enterprise thereby improving sales outcomes. The solution also integrates with the enterprise back office systems to route work items, such as claims, contracts, and sales leads.

Avaya Oceana™ Solution consists of the following modules:

- Avaya Oceana™ Solution core: Server-side components that support multichannel interaction handling and system configuration.
- Avaya Oceana™ Workspaces: An HTML5-based multichannel desktop application for agents and supervisors.
- Avaya Oceanalytics™ Insights: A framework to provide cradle to grave reporting for end-toend customer journey on multichannel sources.

#### **Key features**

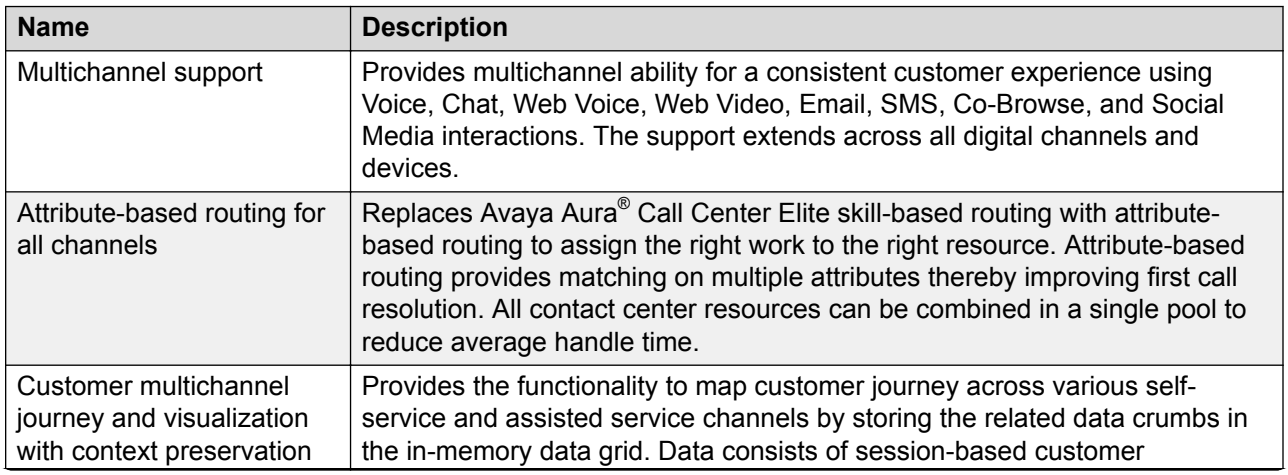

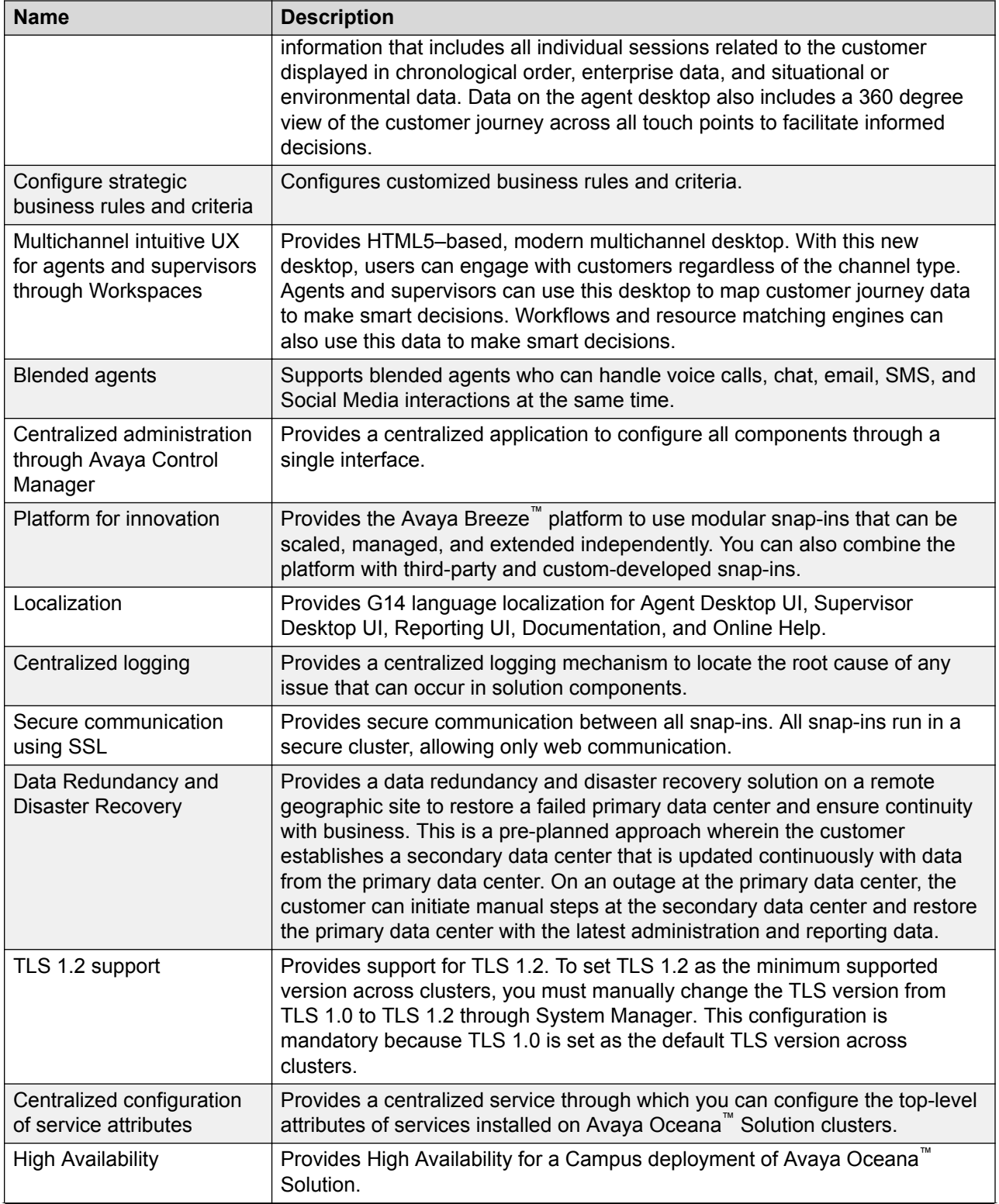

<span id="page-8-0"></span>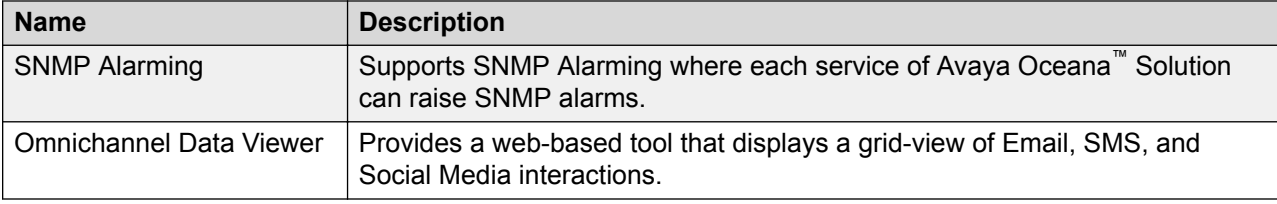

## **Avaya Oceana™ Workspaces overview**

Avaya Oceana™ Workspaces is an HTML5–based, multichannel desktop application that Contact Center agents can use to handle inbound customer calls through channels such as voice, email, SMS, chat, web voice, and web video. Agents can also make outbound voice calls. Users can use the intuitive user interface for engaging with customers by switching between multiple simultaneous interactions through different channels. Workspaces brings key customer data from multiple sources into one common area for agents and supervisors so that agents can perform specific tasks on any interaction type.

Using Workspaces, you can have seamless collaborate with customers, other users, and partners outside the enterprise organization. You can also provide relevant information to agents securely and reliably.

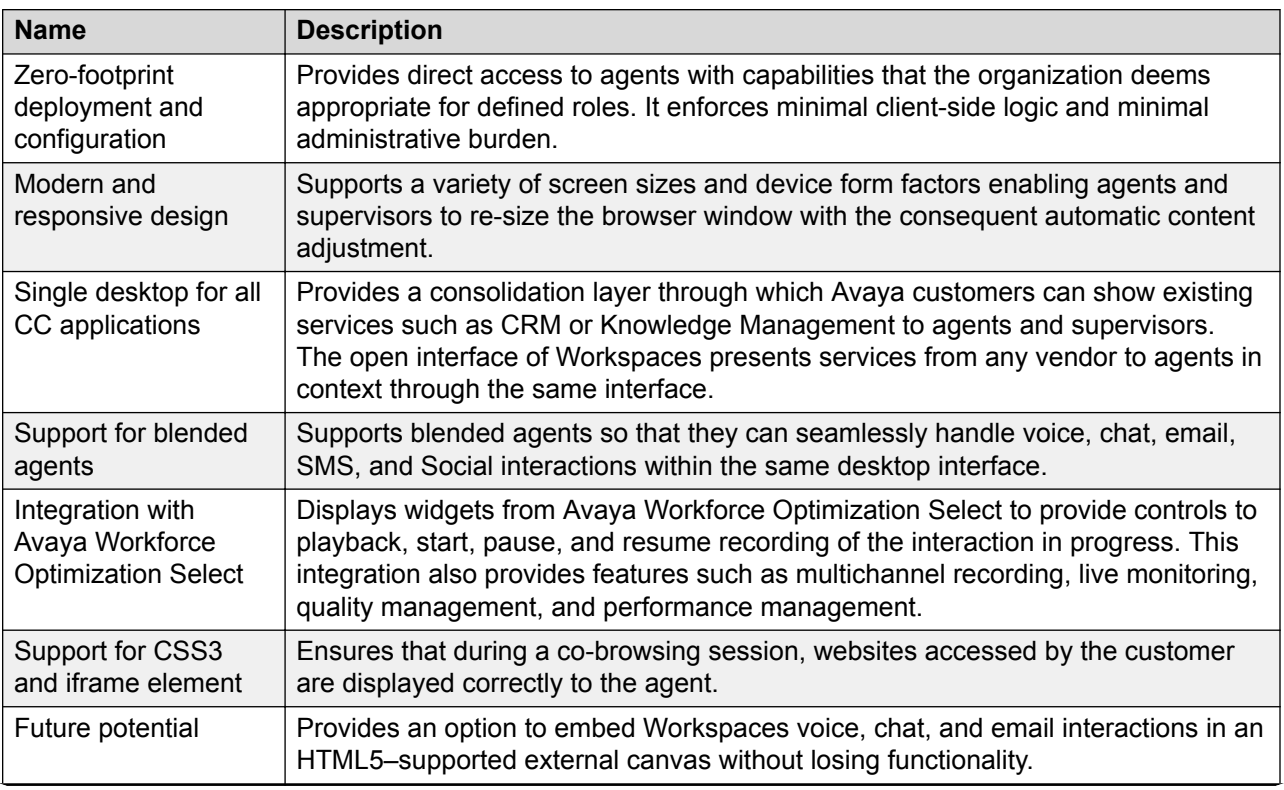

#### **Key features**

<span id="page-9-0"></span>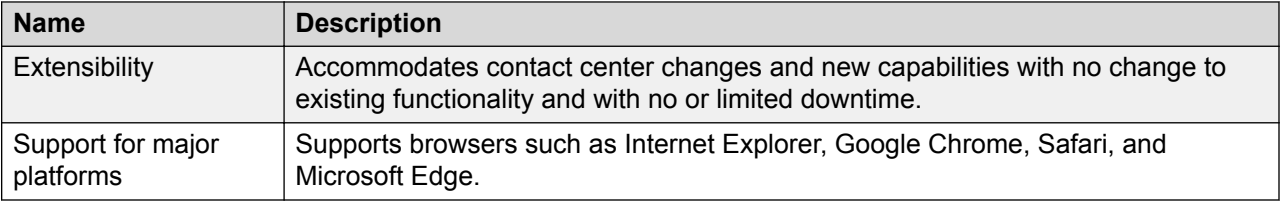

## **Avaya Oceanalytics™ Insights overview**

The Avaya Oceanalytics™ Insights framework provides cradle to grave reporting for end-to-end customer journey on multichannel sources. Using these reports, supervisors can analyze current trends in the contact center and enhance agent performance.

With Insights, enterprises can receive events from a collection of event sources and process those events to derive and present business measures. Insights leverages a complete Oracle stack to deliver the ingestion, event processing, publishing, and presentation layers to customers.

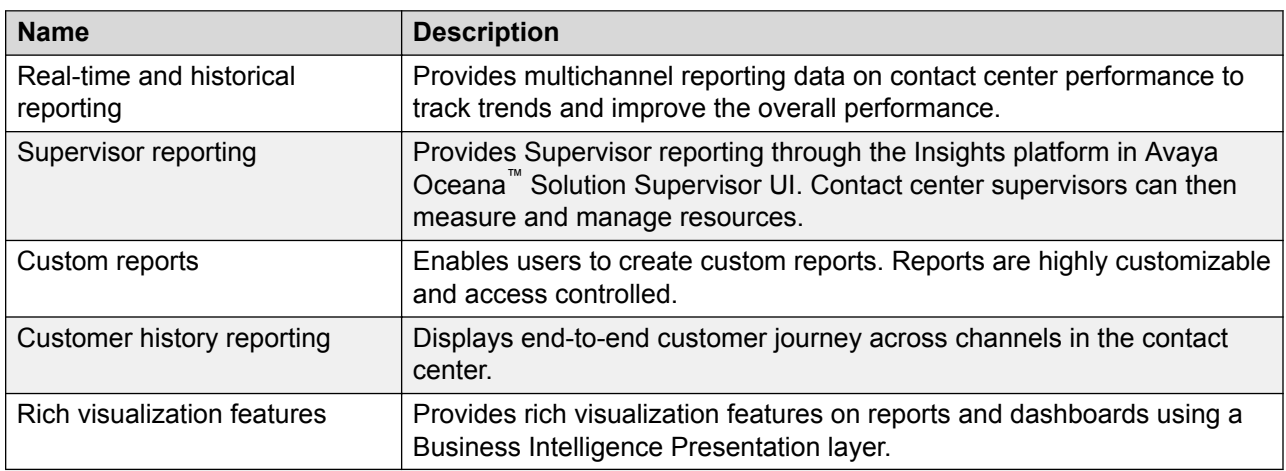

### **Key features**

## **Topology**

Avaya Oceana™ Solution is a customer relationship strategy where the customer is the focus of all interactions. It has a customer-oriented approach in which the customer can seamlessly use and shift between channels as per convenience. From an agent perspective, the solution provides a visual representation of the end-to-end journey of customers across channels.

Avaya Oceana™ Solution is a multi-tiered solution that consists of the following:

- Access tier: Provides media-specific providers such as Chat Provider, Email Provider, Avaya Aura® Communication Manager for Voice, and Avaya Mobile Communication Snap-in for Web Voice and Web Video.
- Normalizing tier: Provides a central normalizing tier within Avaya Oceana™ Solution that abstracts the media-specific characteristics of the inbound interactions.
- Application tier: Provides applications such as Agent and Supervisor desktops, and Avaya Engagement Designer. Business analysts use these applications to author the logic that handles the inbound interactions such as routing and reporting. They also use the applications for other higher level functions that are important in a future-proofed contact center product.
- Components tier: Provides Avaya Breeze™ and a set of core components deployed on Avaya Breeze™.

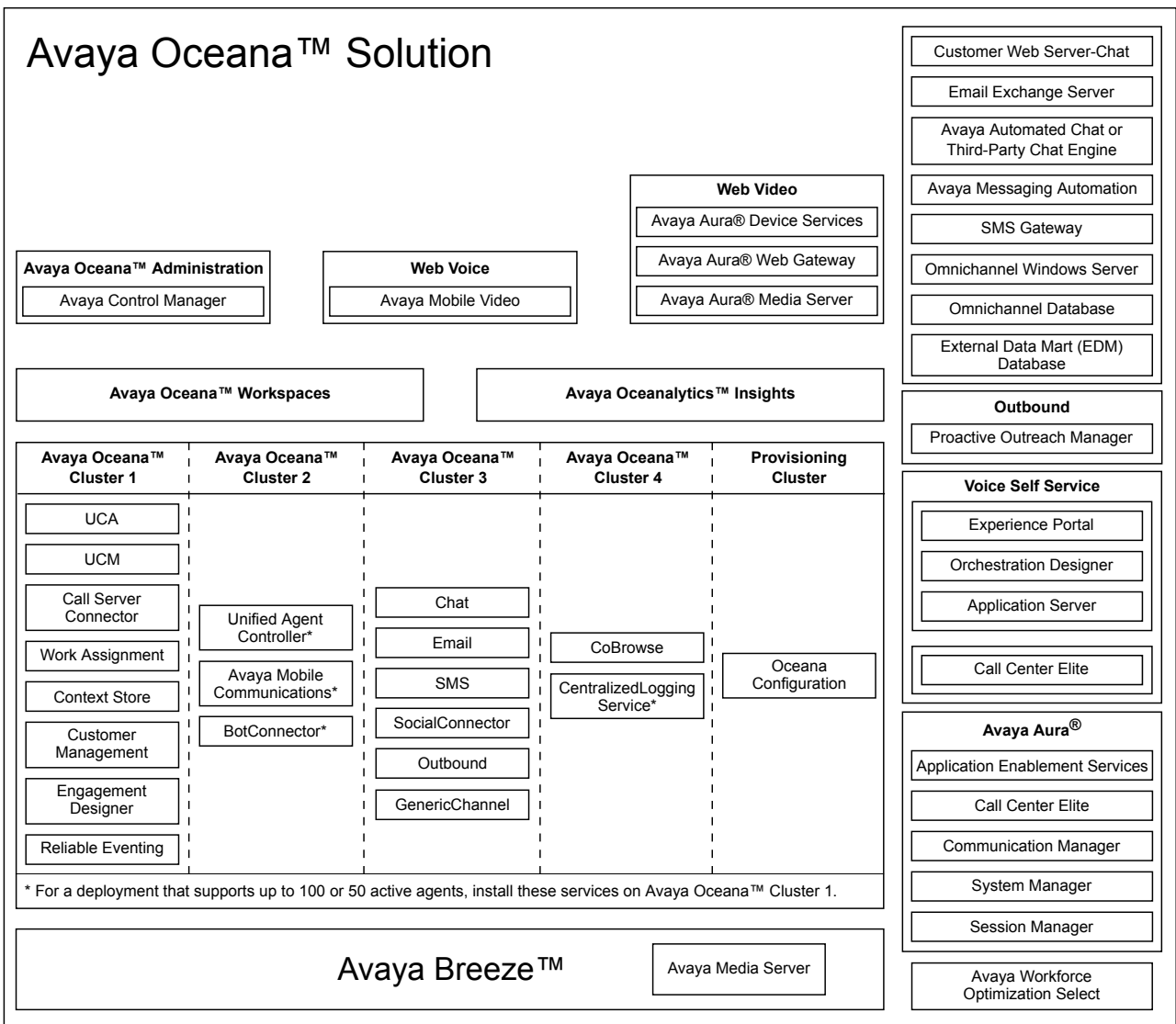

#### **Figure 1: Avaya Oceana™ Solution Architecture**

Avaya Oceana™ Solution is comprised of the following high-level subsystems:

- Avaya Aura® suite: Consists of Avaya Aura® Communication Manager, Avaya Aura® System Manager, Avaya Aura® Session Manager, Avaya Aura® Call Center Elite, and Avaya Aura® Application Enablement Services.
- Voice Self Service: Consists of Avaya Aura® Experience Portal/Avaya Aura® Call Center Elite, Orchestration Designer, and Application server.
- Avaya Breeze™ platform: Consists of a set of core multicenter components deployed on the Avaya Breeze™ platform. The components are deployed on Avaya Oceana™ Cluster 1, Avaya Oceana™ Cluster 2, Avaya Oceana™ Cluster 3, and Avaya Oceana™ Cluster 4 as explained in the diagram.
- Avaya Control Manager: Provides a single point of administration for Avaya Oceana™ Solution. Avaya Control Manager can work with Avaya Aura® Call Center Elite and when

<span id="page-12-0"></span>deployed at an existing Call Center Elite customer site, it can extract existing configuration information from Call Center Elite. Using Avaya Control Manager, an administrator can use Avaya Oceana™ Solution to target an existing Call Center Elite agent.

- Avaya Oceana™ Workspaces: Provides unified user Workspaces for agents and supervisors.
- Avaya Oceanalytics™ Insights: Provides next generation reporting and analytics designed to provide deep and broad insights across the solution.
- Supporting components: Consists of the following components:
	- Customer Web Server for WebChat: Web Server that a customer uses to initiate a chat session.
	- Email Exchange Server: The exchange server used for emails.
	- Avaya Automated Chat: To support BotConnector.
	- Avaya Messaging Automation
	- SMS Gateway: The gateway used by SMSs.
	- Omnichannel Windows Server: Microsoft Windows Server 2012 R2 Standard operating system to support the Omnichannel software.
	- Omnichannel Database: The database for the Omnichannel software.

The Avaya Aura® and the Avaya Breeze™ application tiers run on Linux operating system, while Avaya Control Manager, Chat, and Email run on Windows server.

## **Components**

The following tables provide a brief description of the components essential for the successful deployment of Avaya Oceana™ Solution. For more information about deployment, see *Deploying Avaya Oceana™ Solution* and *Deploying Avaya Oceanalytics™ Insights*.

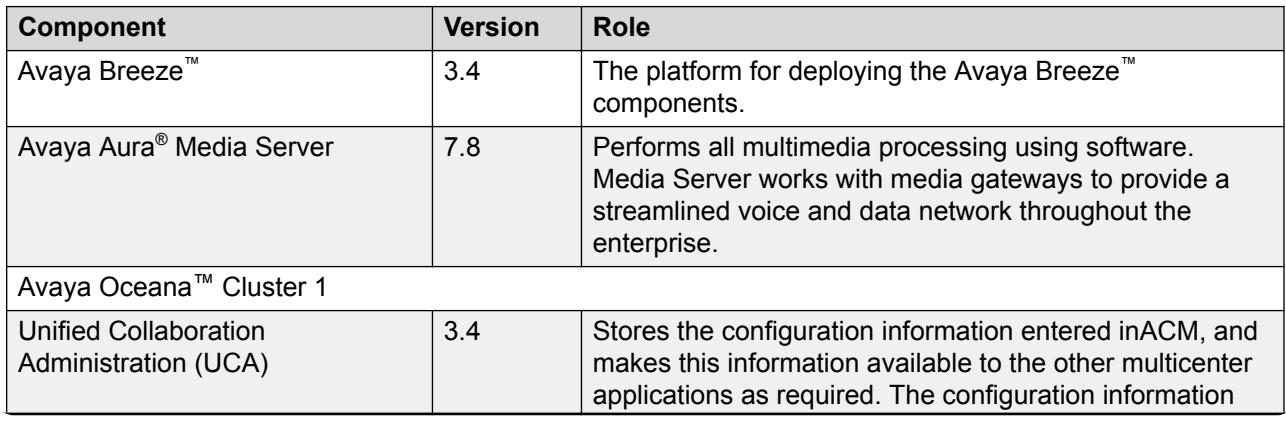

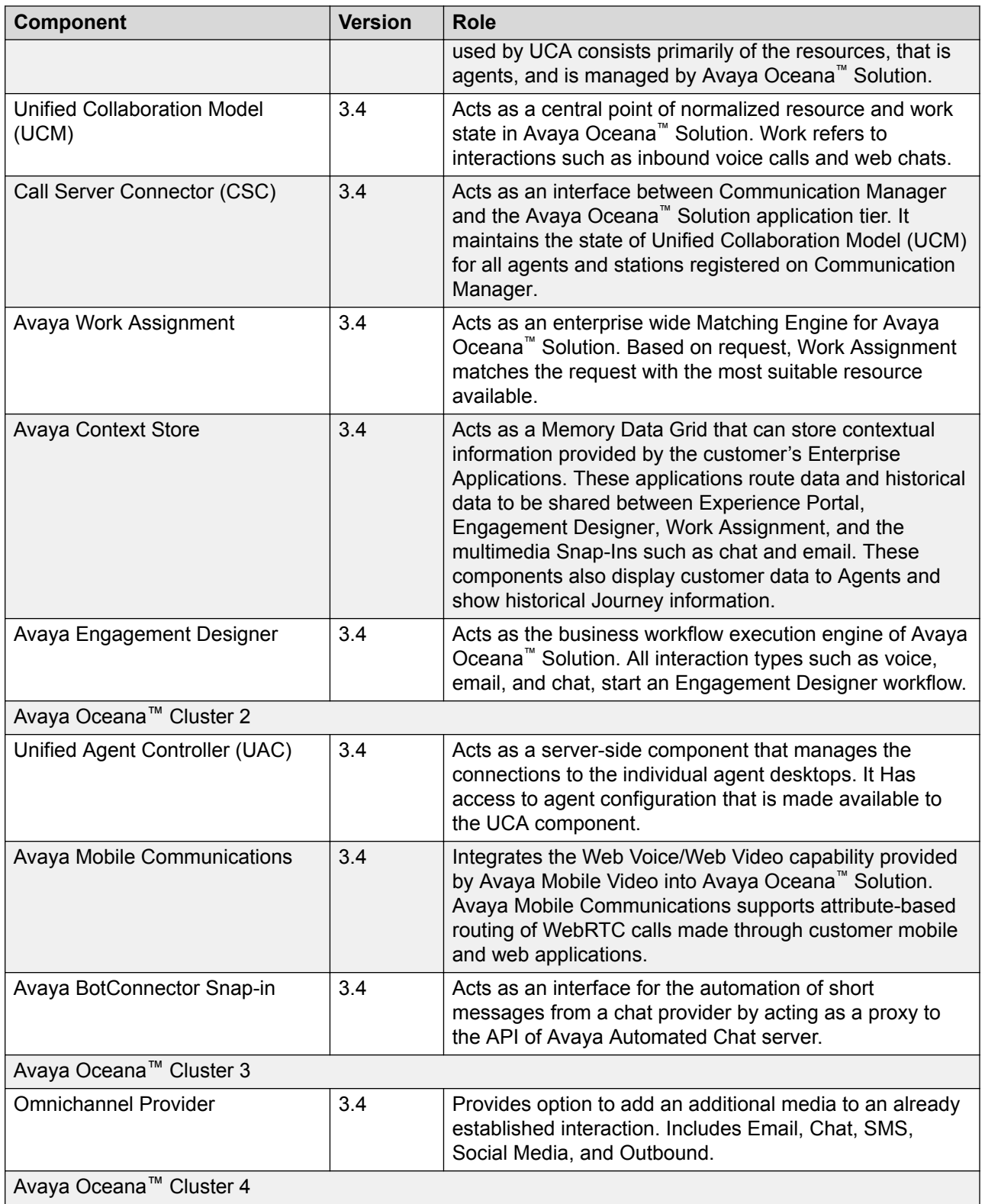

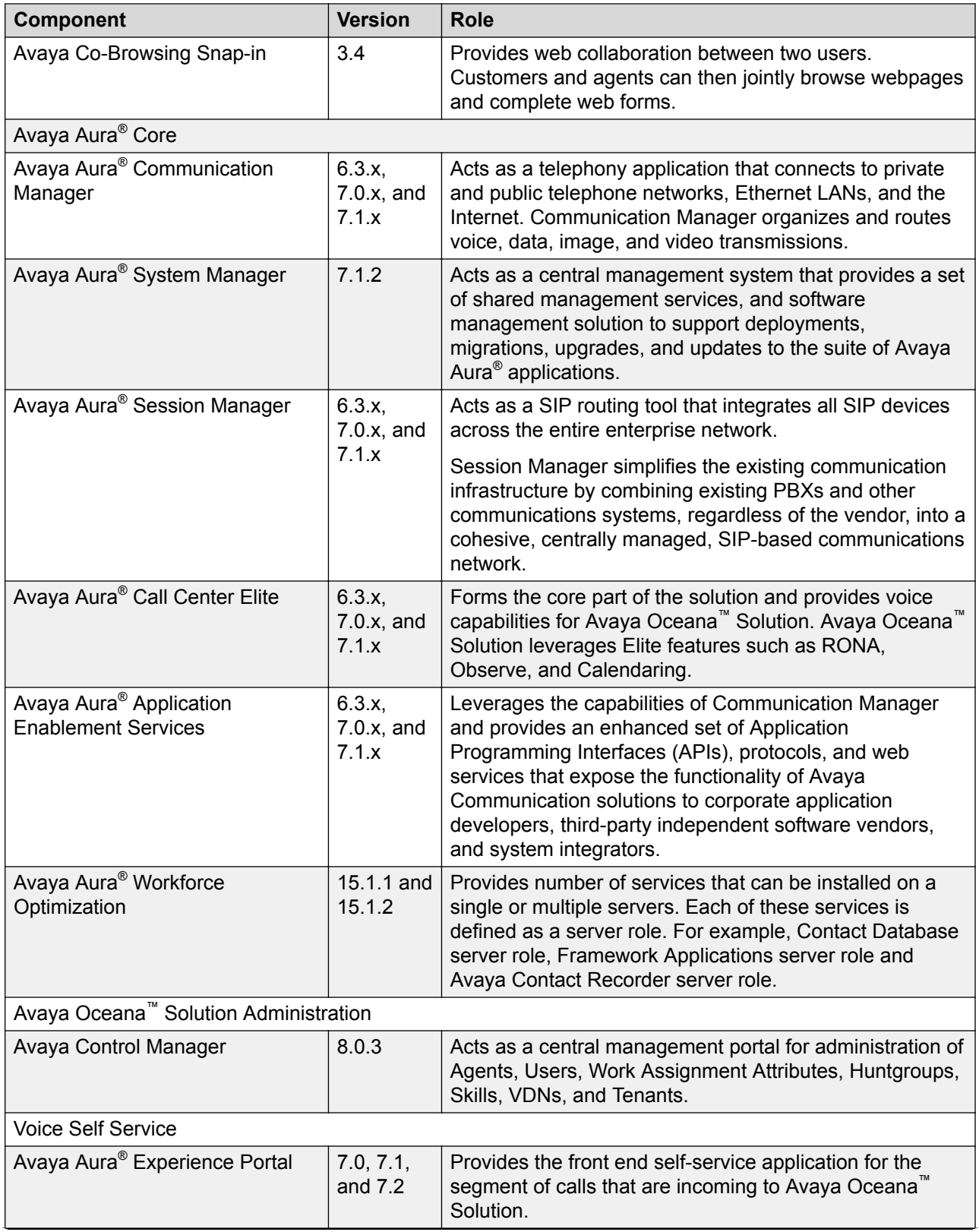

<span id="page-15-0"></span>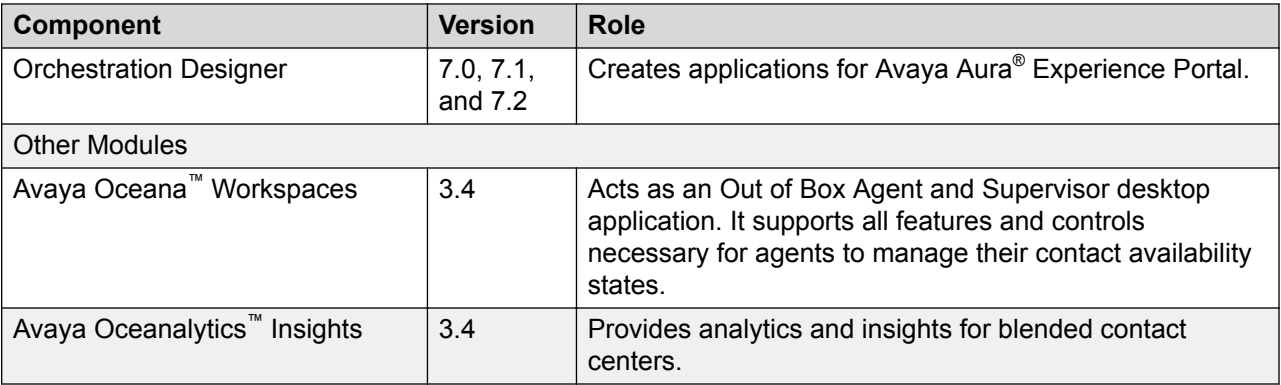

## **Solution Features**

Avaya Oceana™ Solution supports the following channels:

- Chat Communication channel: A customer service channel that supports chat communication embedded within a web site or a mobile application. This channel can include BotConnector for automation that requires additional Avaya Automated Chat Service subscription or you can use third-party Chat engines. Customers must write their own adapters to use third-party Chat engines.
- Email Communication channel: A customer service channel where customer requests support through emails set by the company.
- SMS Communication channel: A distinct interaction type in Avaya Oceana™ Solution. SMS messages falls between chat and email in terms of urgency. SMS messages are handled through chat UX. From reporting perspective, SMS are treated as a channel.
- Voice Communication channel: A customer service channel where customer requests support through voice. This includes PSTN Voice and Web Voice.
- Video Communication channel: A customer service channel where customer requests support through video.
- Social Media channel: A customer service channel where customers can route, report and present social interactions to agents using Avaya Oceana™ Workspaces. Integration with Avaya Messaging Automation provides connection to various social media platforms, such as Facebook and Twitter.

### **Core solution capabilities and features**

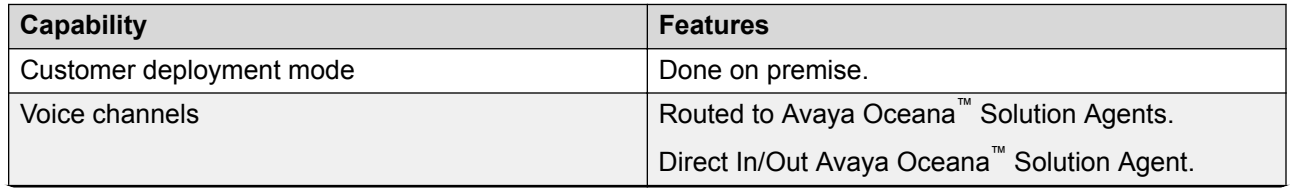

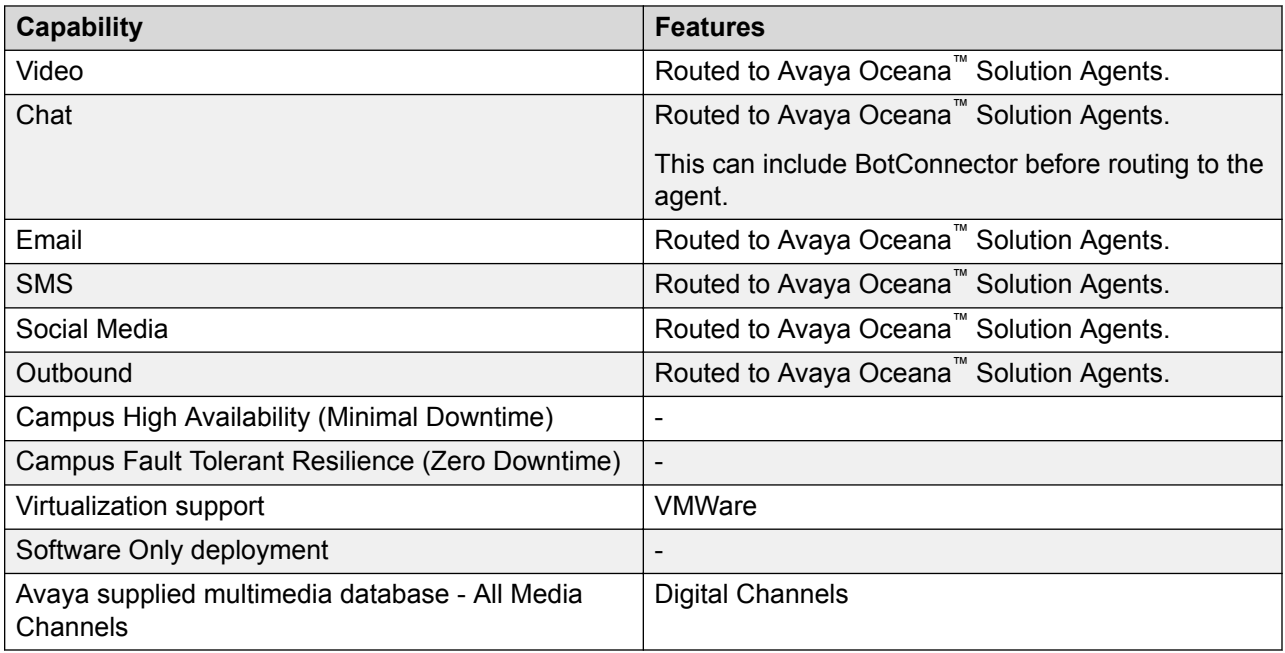

### **Avaya Oceana™ Workspaces**

### **Table 1: Agent and Supervisor features**

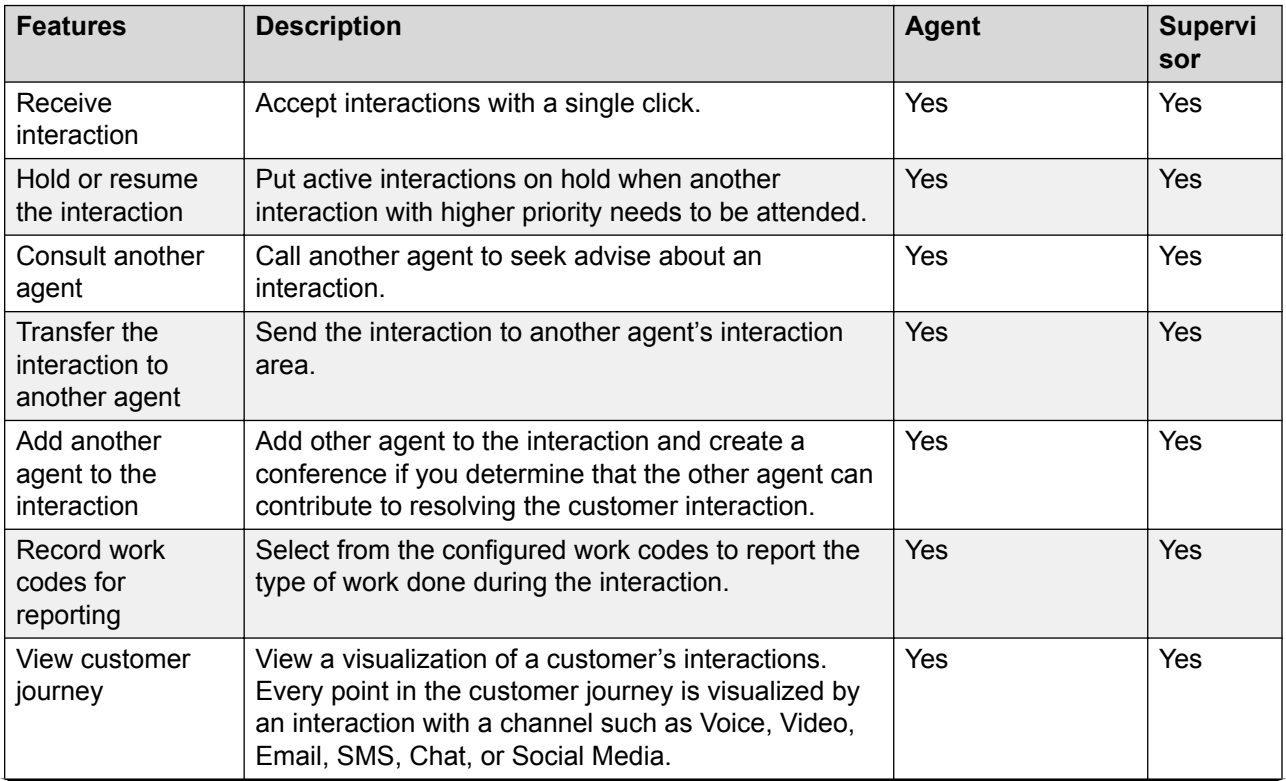

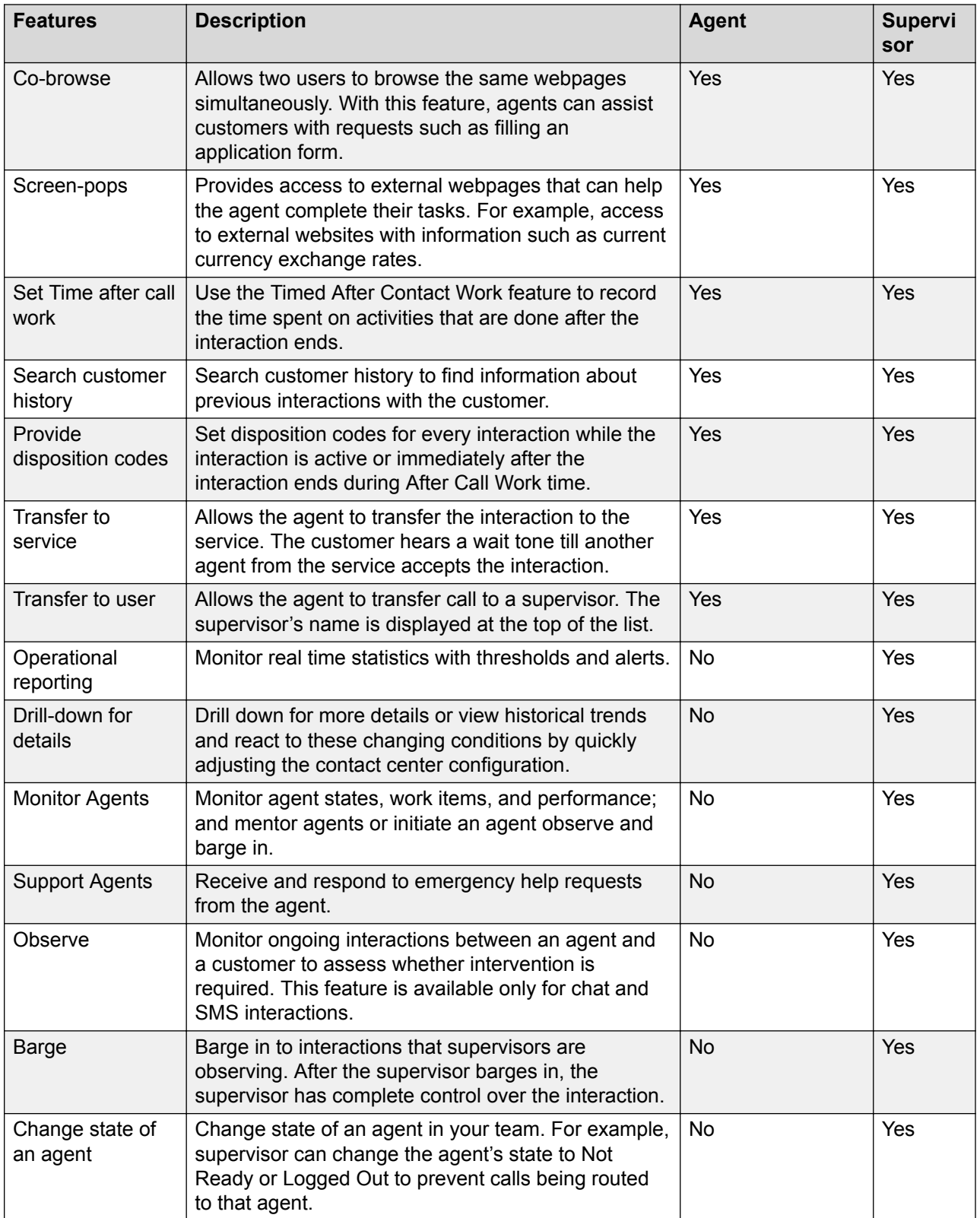

#### **Table 2: Administrator Features**

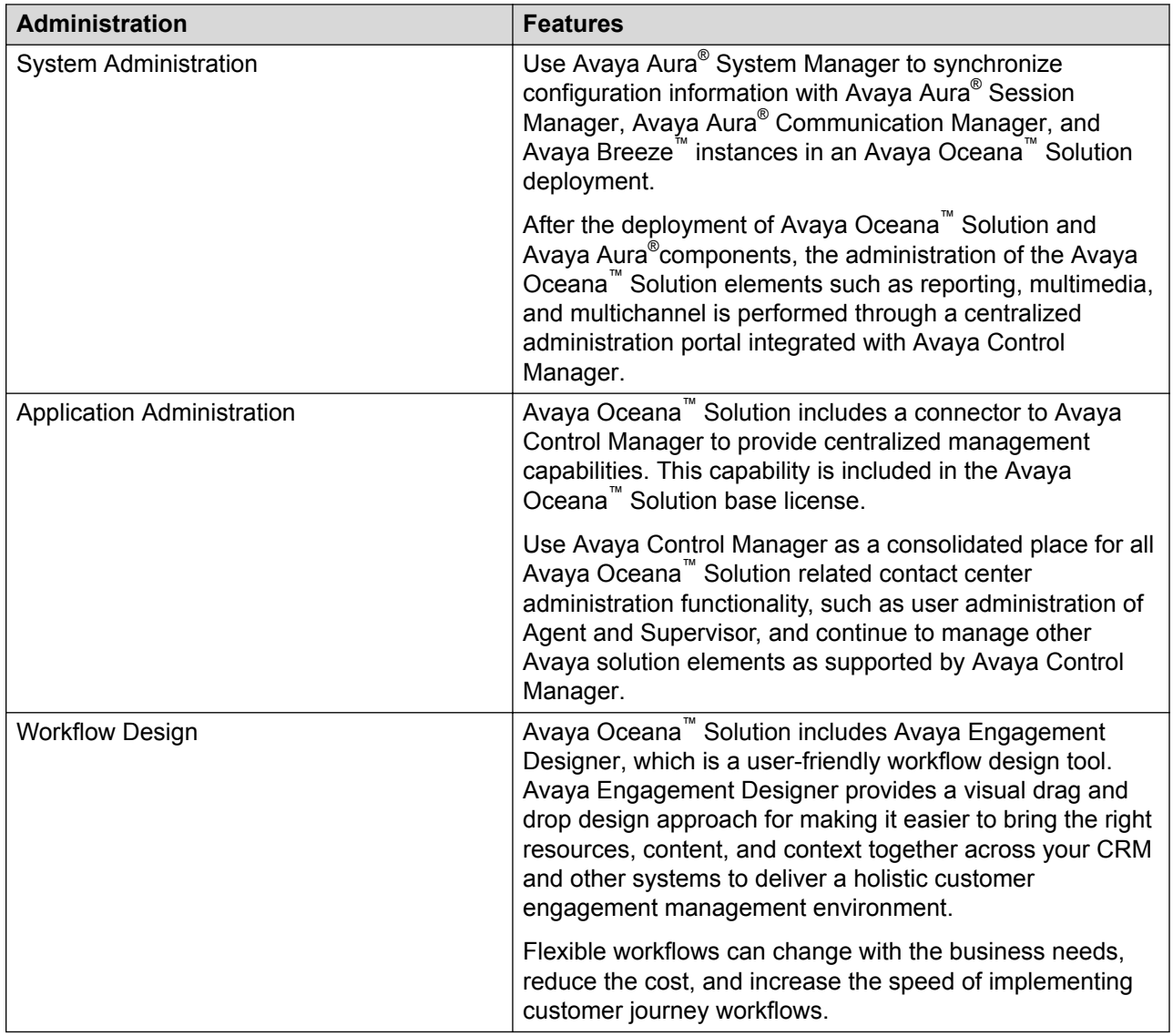

### **Avaya Oceanalytics™ Insights**

#### **Table 3: Historical reports**

Agent and Routing Service Performance reports are based on 15 minute historical intervals - Daily, Weekly, Monthly and Yearly.

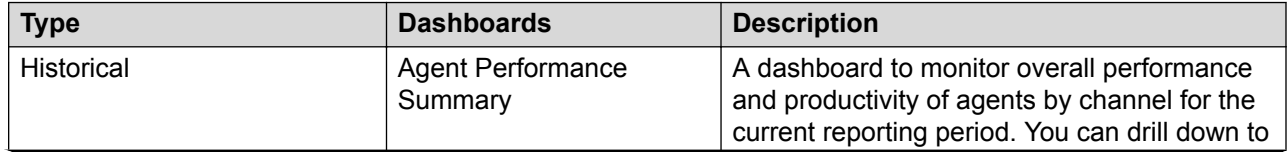

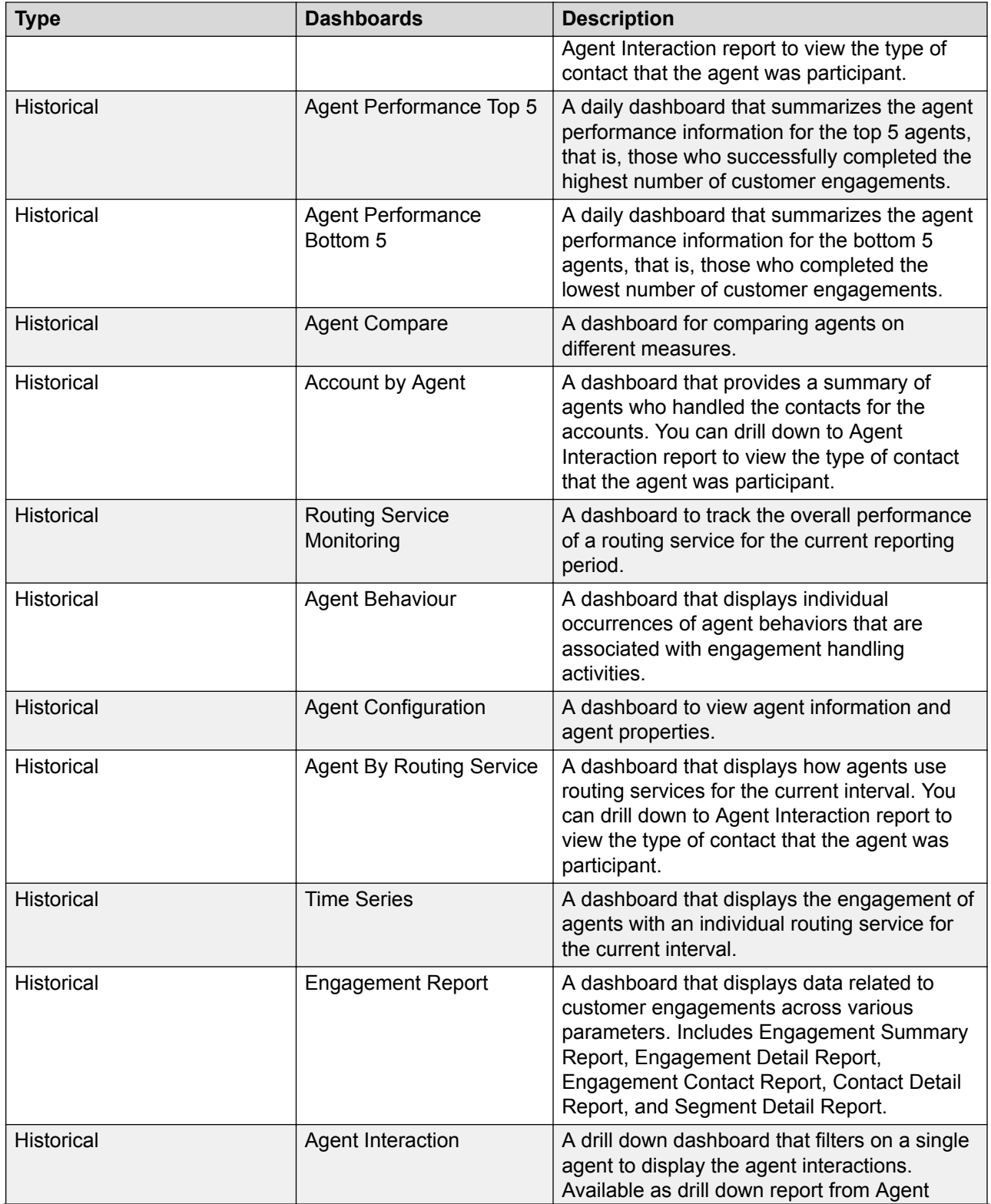

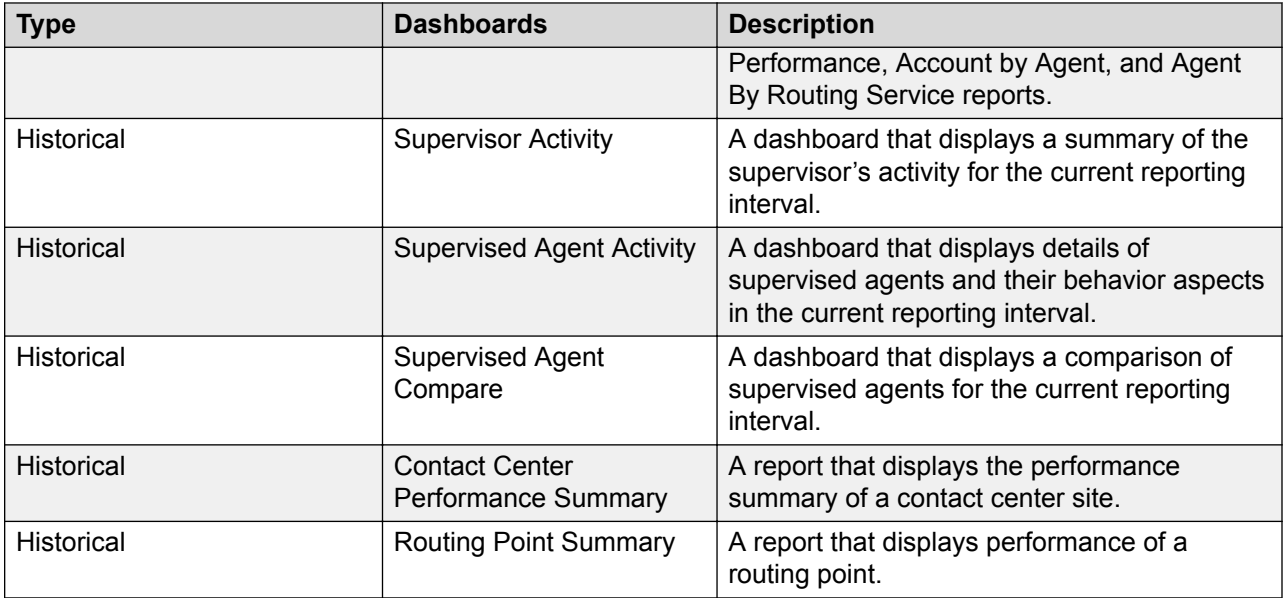

### **Table 4: Real-Time reports**

Agent and Routing Service Performance reports are based on Start of Day (SOD) and Moving Window measures.

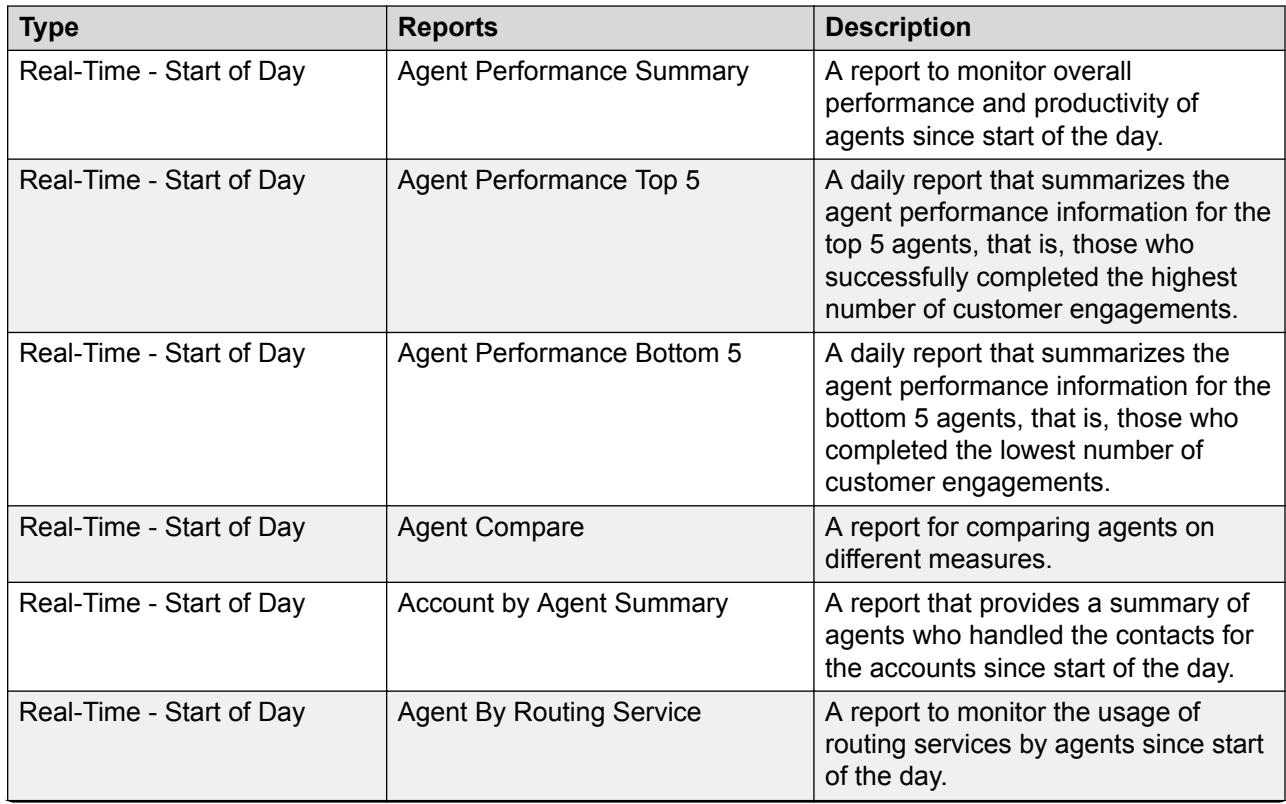

<span id="page-21-0"></span>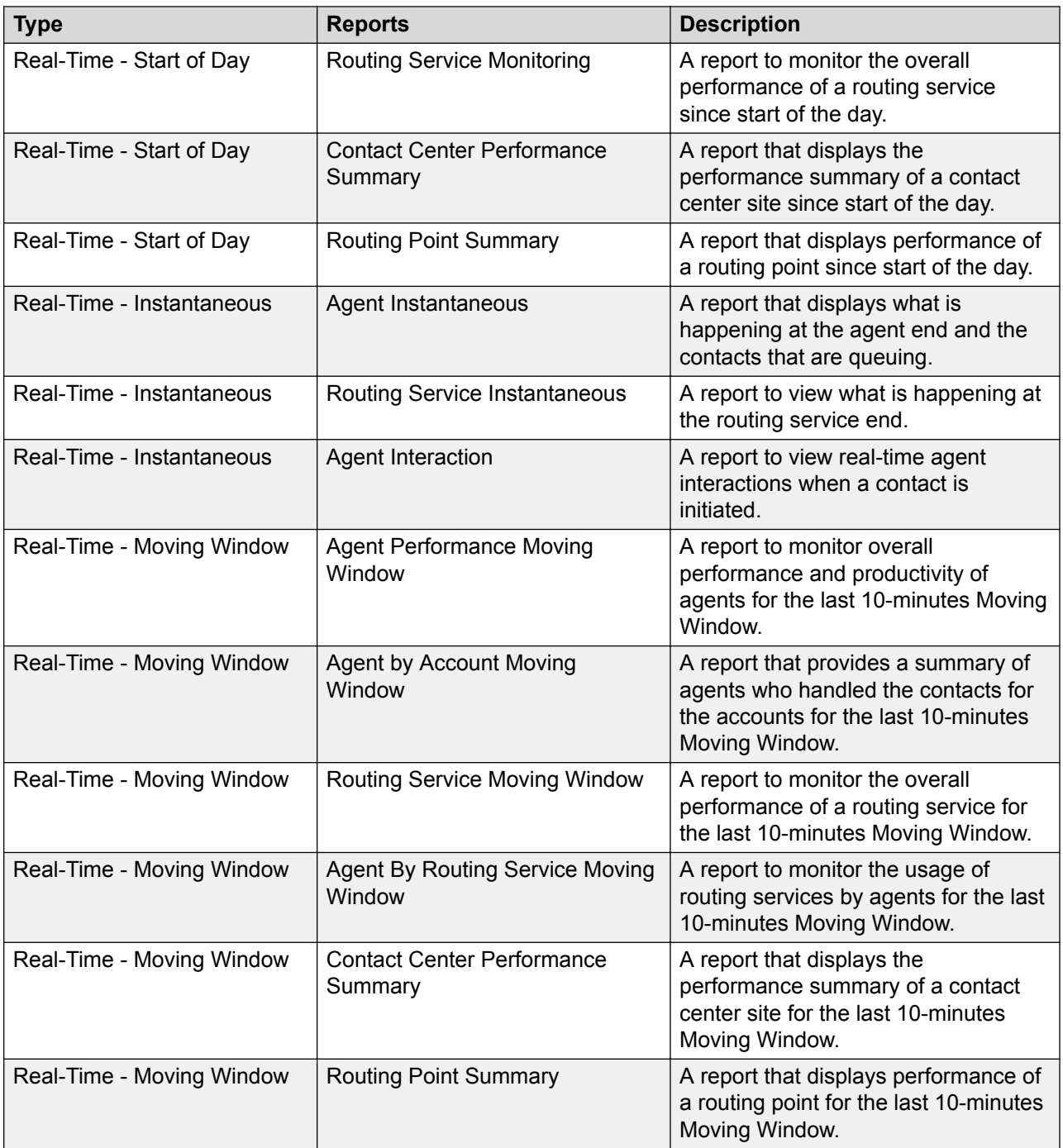

## **Capacity specifications**

The following table shows the capacity specifications for Avaya Oceana™ Solution:

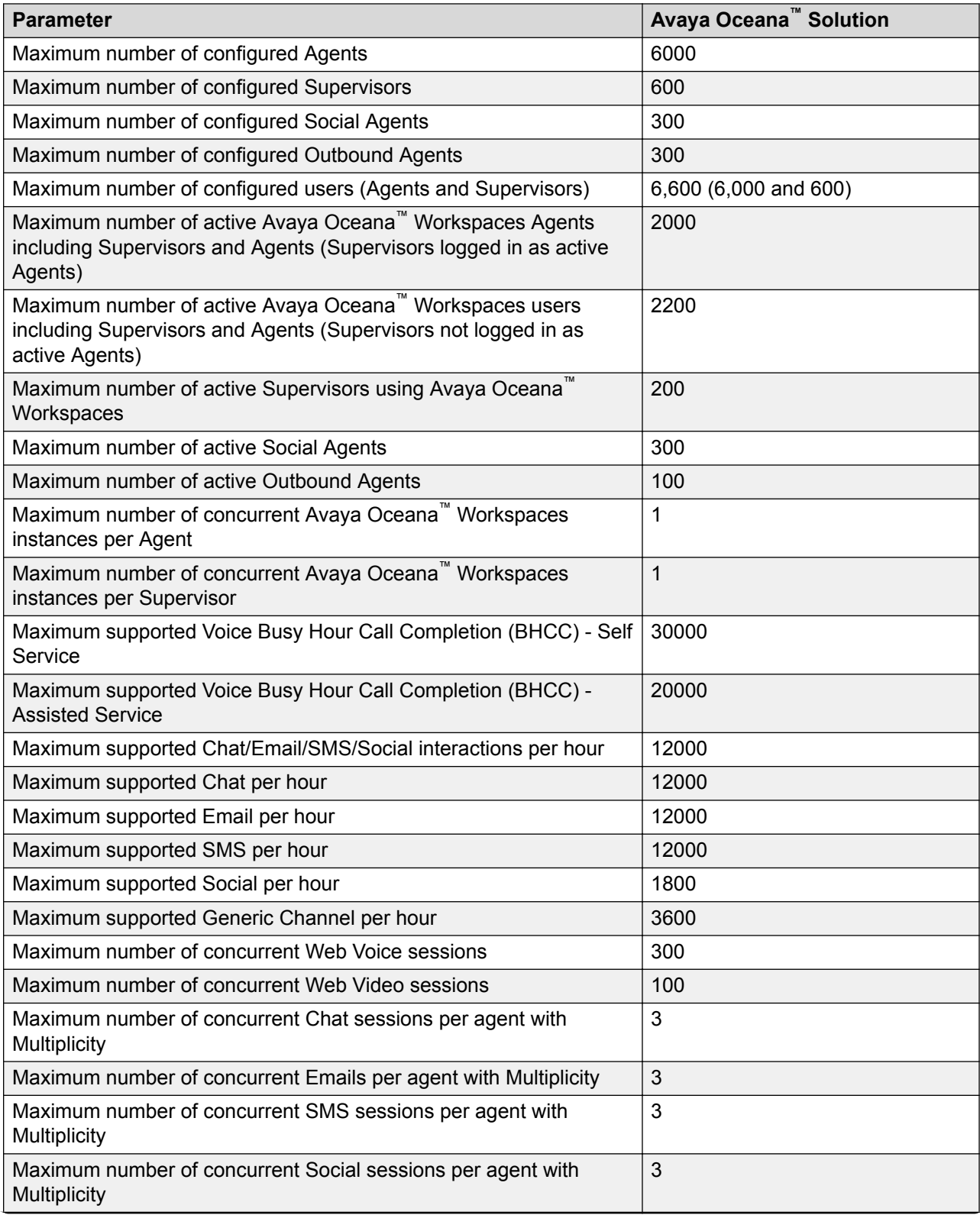

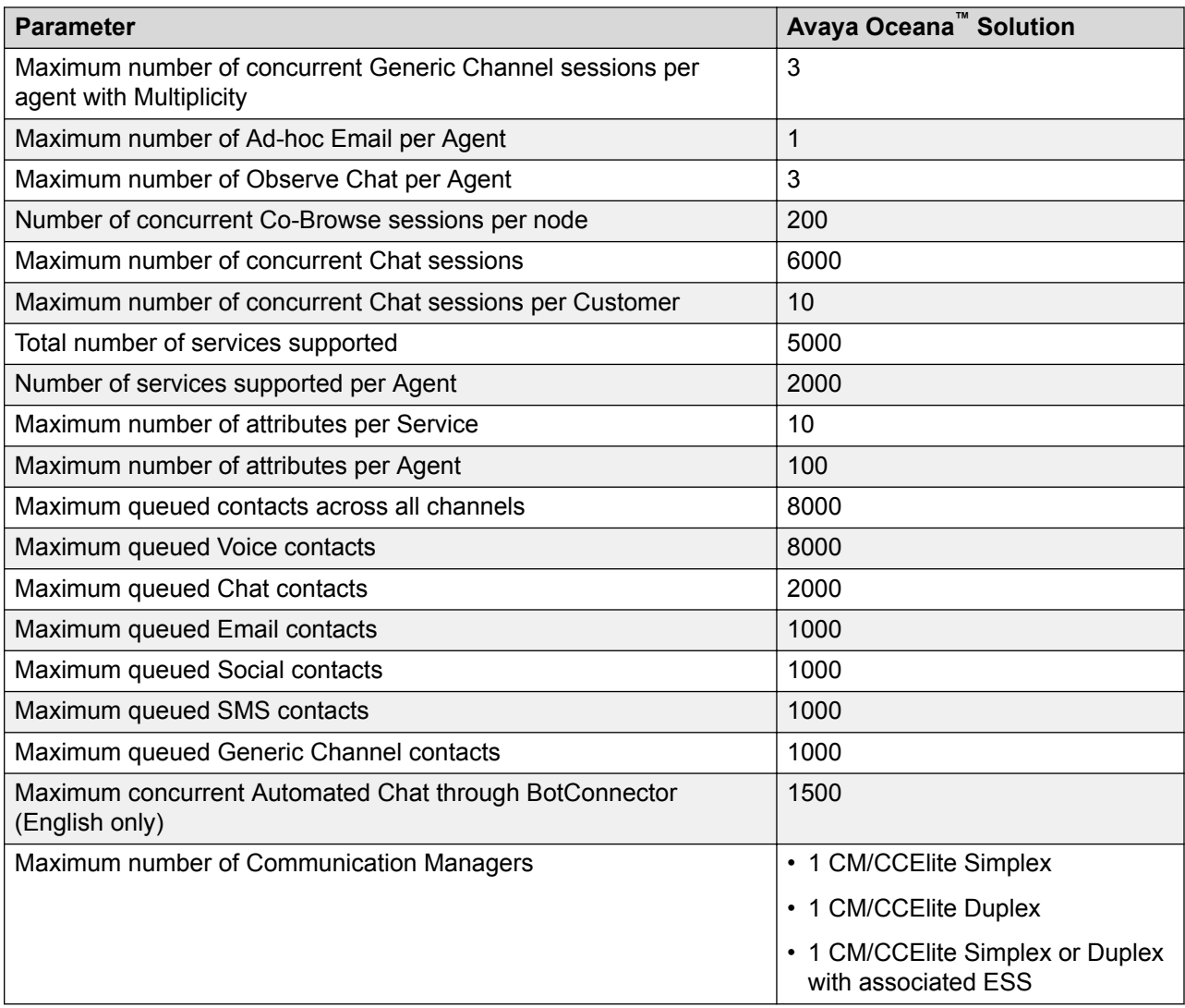

# <span id="page-24-0"></span>**Chapter 3: Solution specifications**

## **Hardware and software specifications**

Avaya Oceana™ Solution is a suite of software applications comprising of a set of Avaya Breeze™ Snap-Ins and additional installable software. Avaya Oceana™ Solution is deployed as a suite of Avaya Breeze™ application on virtualized platforms utilizing VMware ESXi. This deployment in turn is deployed on actual physical hosts. Each Avaya Breeze™ server instance on the host virtual machine must be allocated the reserved memory and vCPU configuration.

#### **Supported virtualized environments**

Customer and external integrator must supply all virtualization software and hardware to host the virtualized deployment. Avaya recommends that the Avaya Breeze™ installation, that is part of a single cluster, be hosted on different VMware ESXi hosts. This guarantees service availability and ensures high availability of the solution even if one of the VMware ESXi hosts is unavailable.

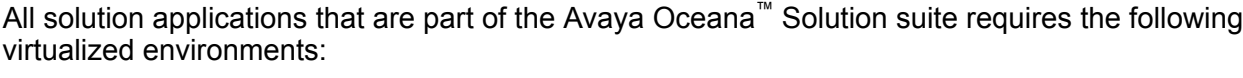

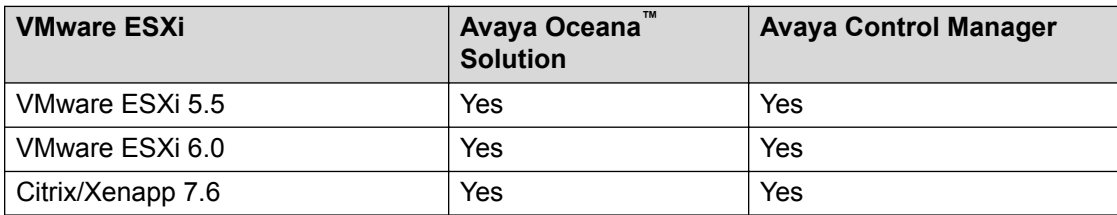

### **Supported operating systems**

All operating systems required by Avaya Oceana™ Solution must be provided by the end customer where it is not explicitly provided by Avaya.

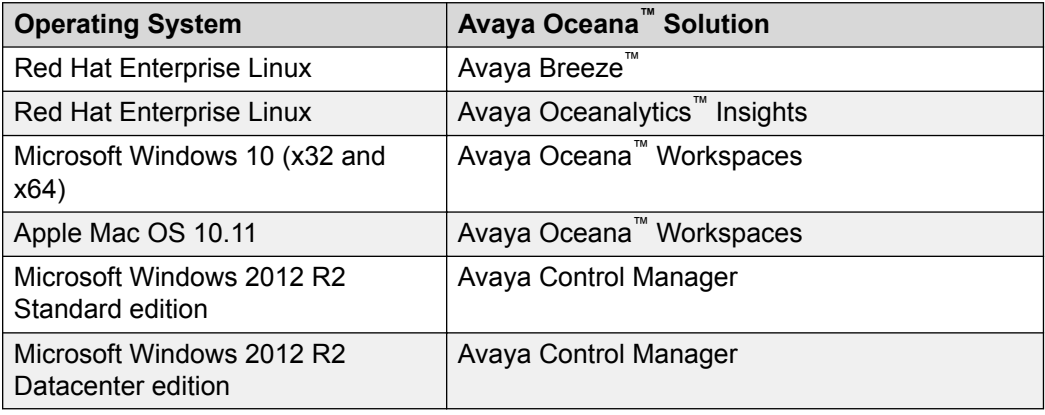

### **Note:**

- Red Hat Enterprise Linux for Avaya Breeze™ is provided by Avaya.
- Red Hat Enterprise Linux for Avaya Oceanalytics™ Insights must be provided by the end customer.

#### **Supported browsers**

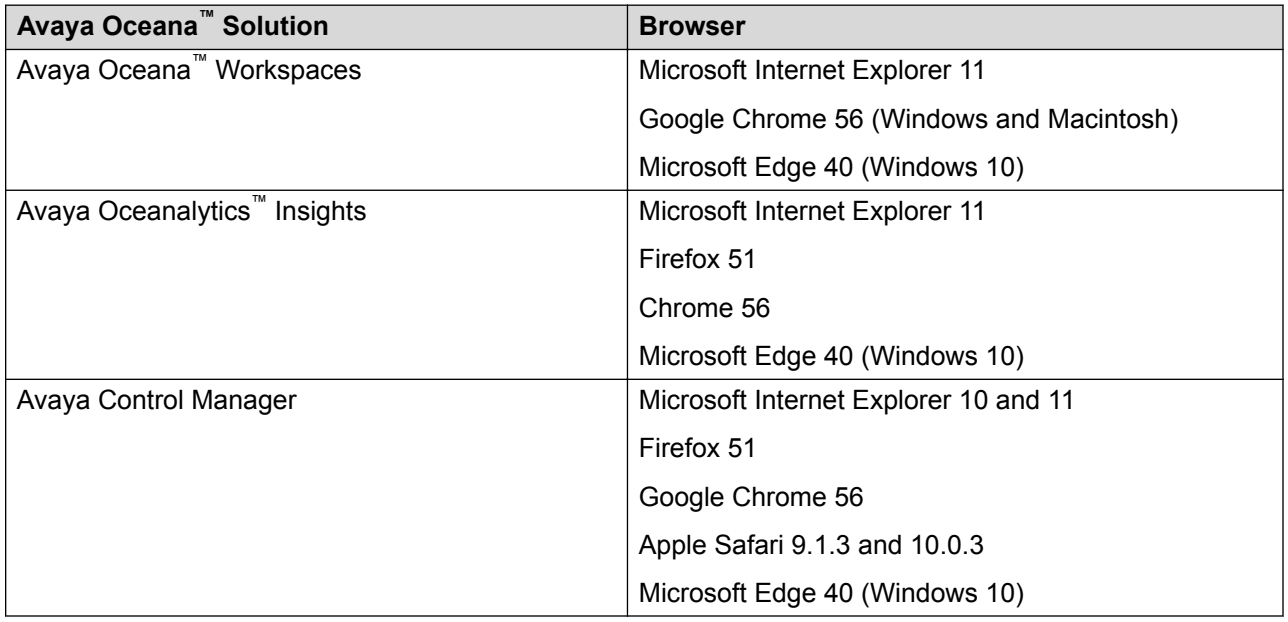

### **Note:**

For individual products requirements, refer individual product documentation.

### **Supported endpoints**

Avaya Oceana™ Solution supports the following Avaya 9600 Series IP Deskphone endpoints in addition to Workspaces. These endpoints are currently supported by Avaya Aura® Call Center Elite and will continue to be supported by Call Center Elite 7.1

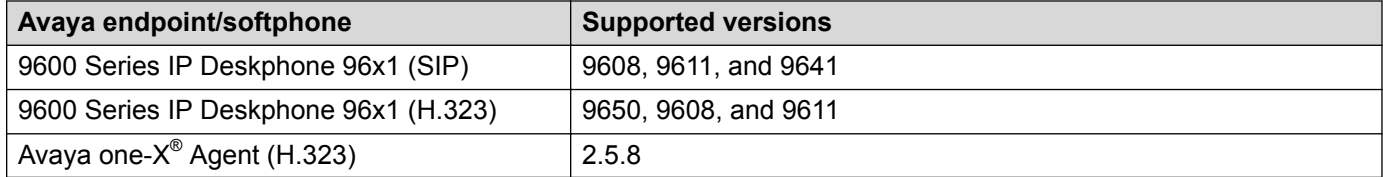

### **Avaya Control Manager requirements**

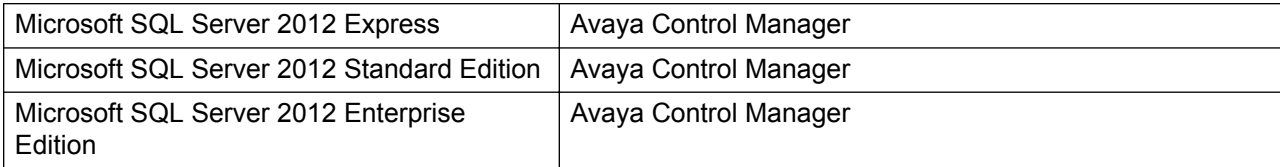

## <span id="page-26-0"></span>**Hardware requirements**

The following table provides information about the memory, disk, and vCPU requirements for each component of Avaya Oceana™ Solution:

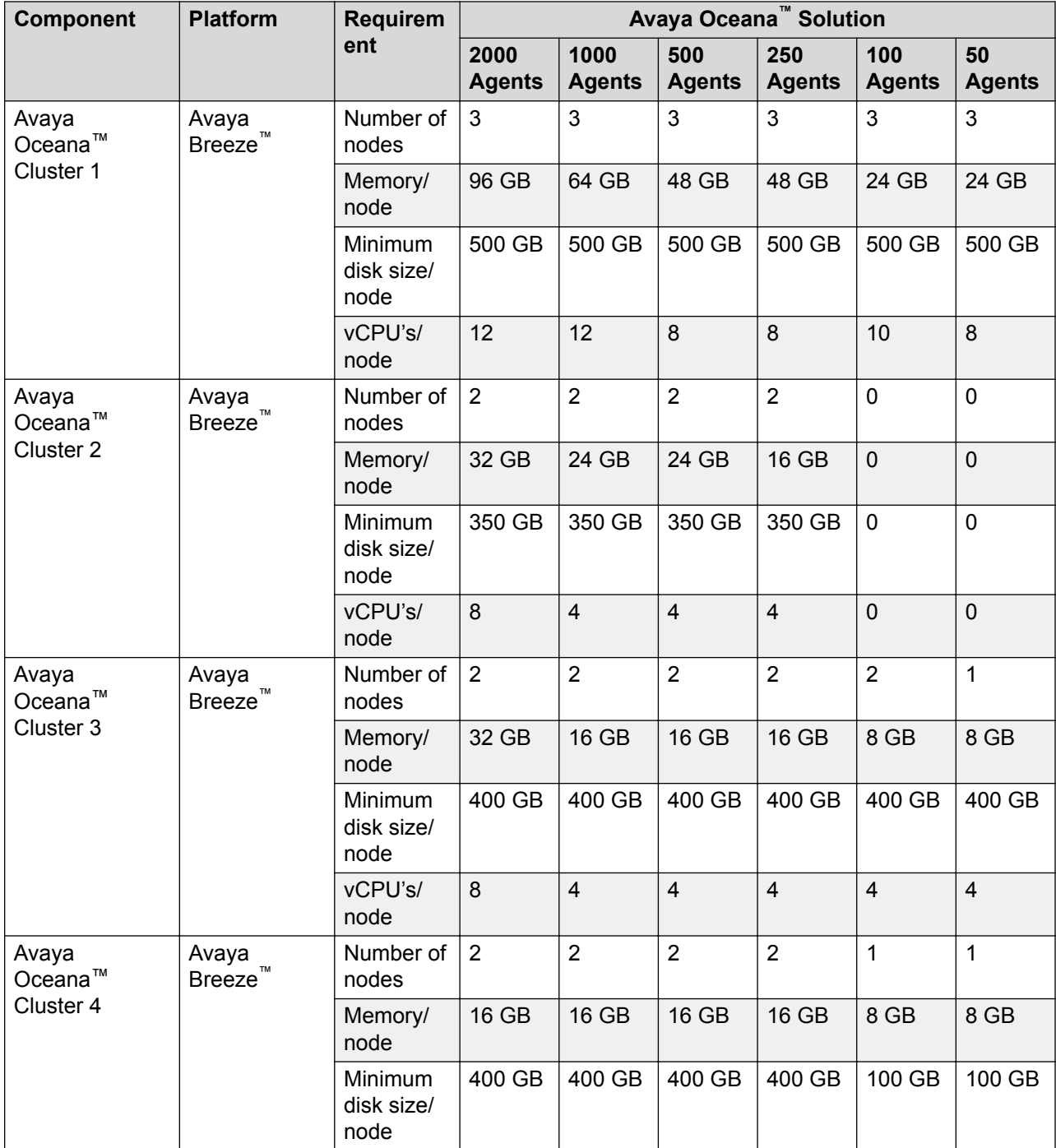

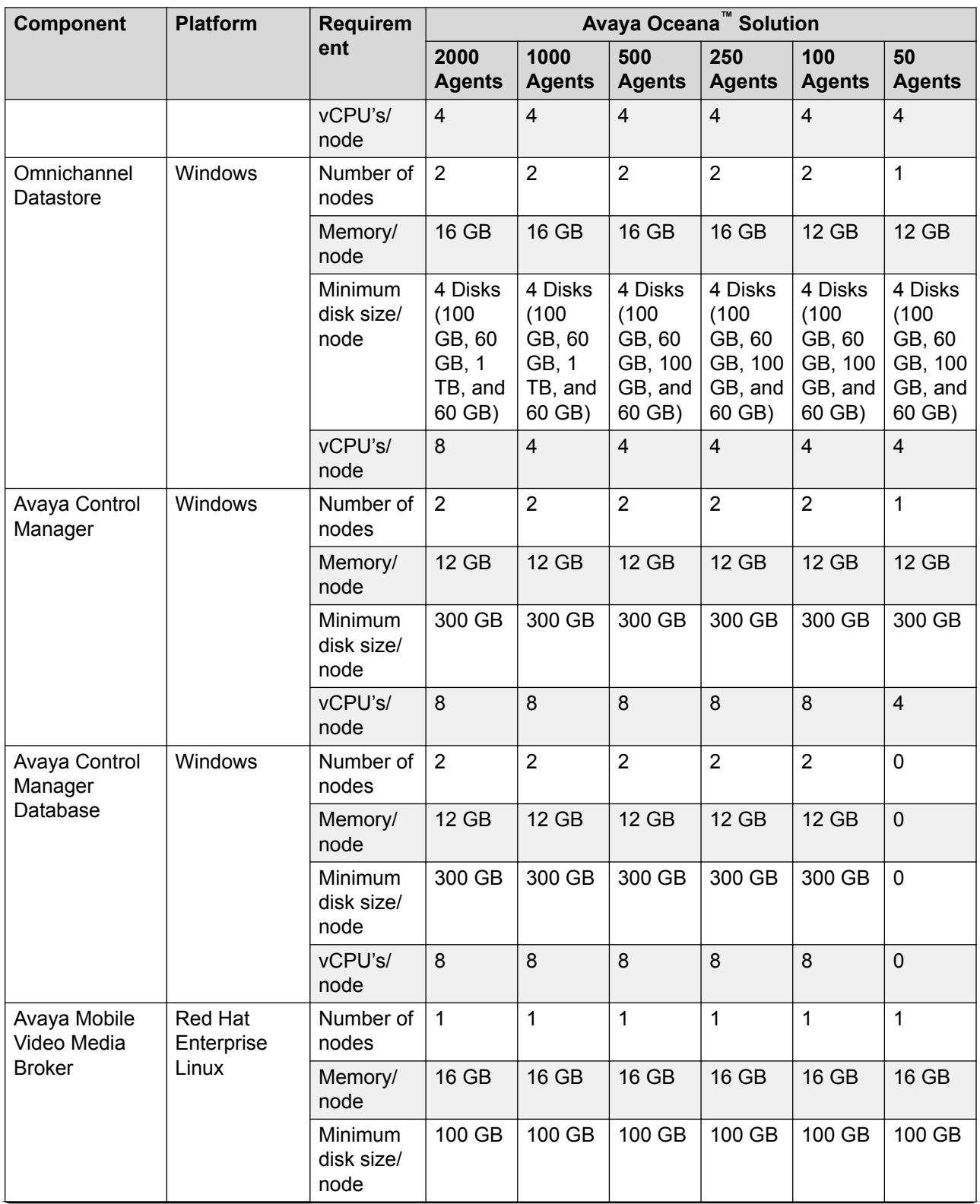

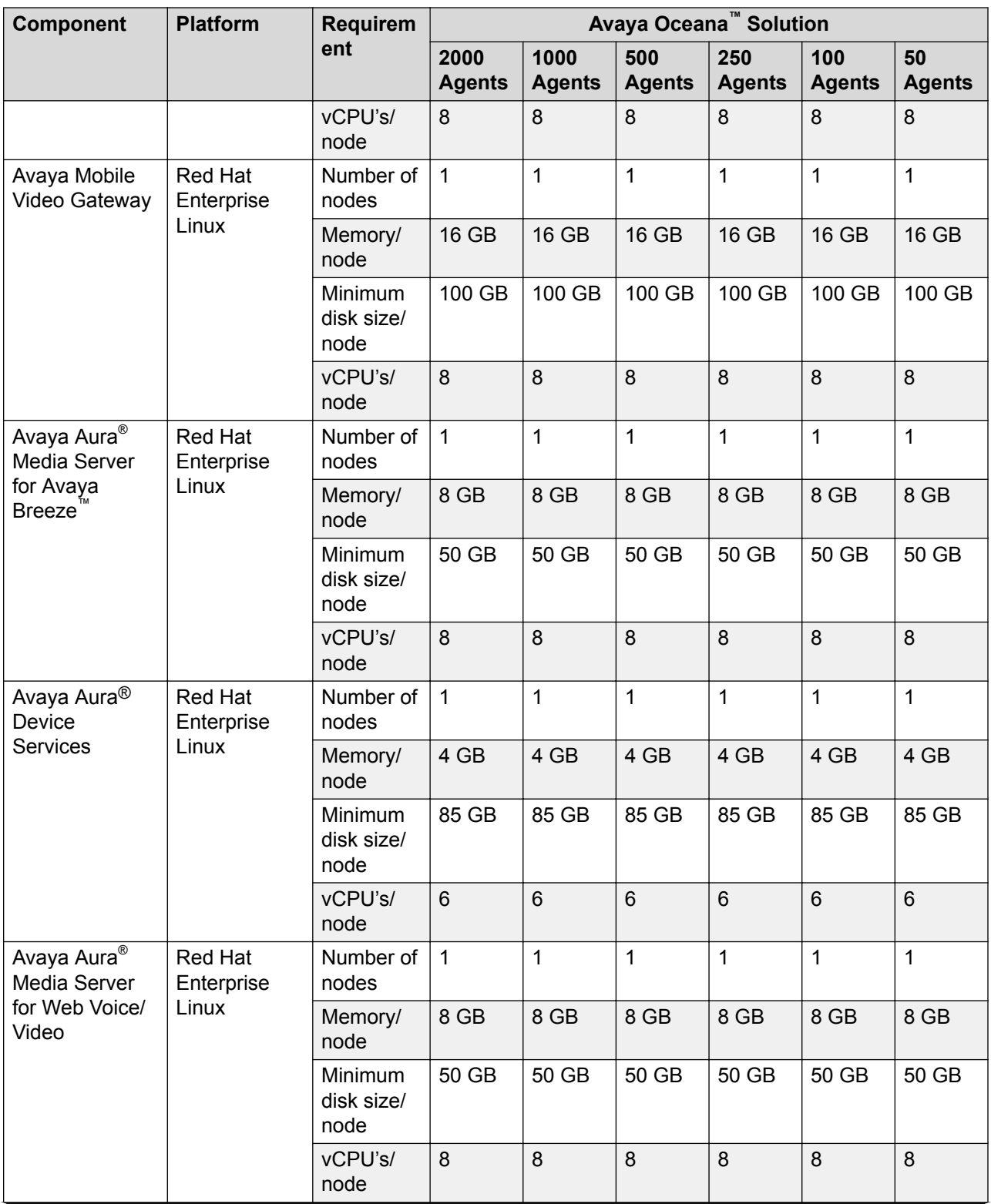

<span id="page-29-0"></span>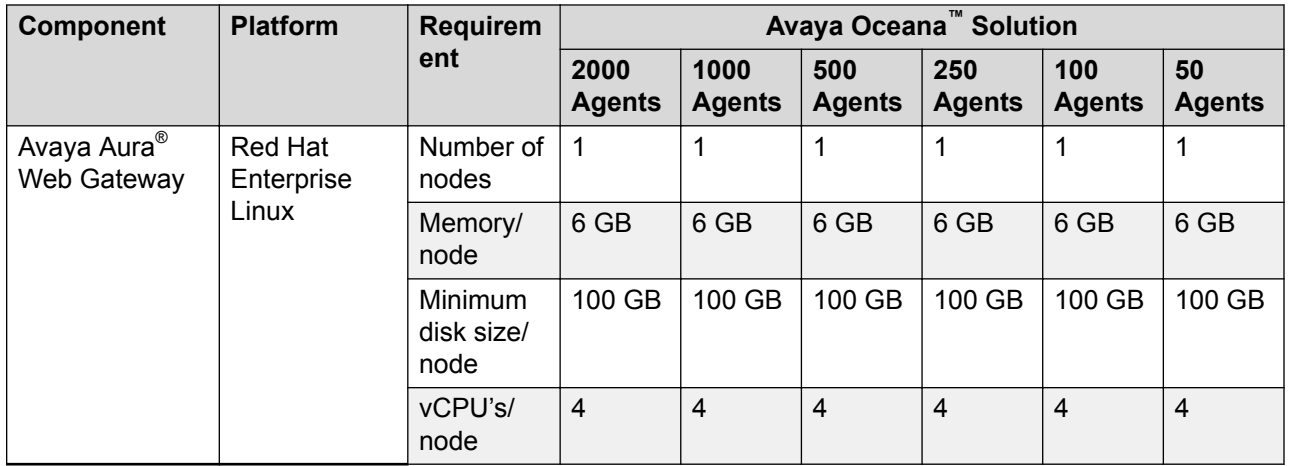

#### **B** Note:

- Each Avaya Breeze™ node of a cluster must reside on a different virtual server.
- The current release of Avaya Oceana™ Solution supports VMware ESXi 5.5 and 6.0.
- For Red Hat Enterprise Linux (RHEL), Avaya Oceana™ Solution only supports the version that Avaya ships with the solution.
- To support 100 concurrent Web Video sessions, you must have two instances of Avaya Mobile Video Media Broker.

For hardware requirement information about other products in Avaya Oceana™ Solution, see individual product deployment guides.

## **Upgrade and migration paths**

### **Upgrade**

To upgrade to Avaya Oceana™ Solution 3.4, you must perform a fresh installation of all the core components of Avaya Oceana™ Solution. To upgrade the other Avaya products that are involved in Avaya Oceana™ Solution, see the respective upgrade document of each product.

#### **Moving from CC Elite to Oceana**

Customers who already have Avaya Aura® Communication Manager and Avaya Aura® Call Center Elite can move a portion or all of the resources to Avaya Oceana™ Solution.

### **Extensibility**

Apart from the Avaya Breeze™-based snap-ins, the solution provides a number of Oceana-related snap-ins. For example, Avaya Work Assignment, Avaya BotConnector Snap-in, and components such as Avaya Context Store and Avaya Engagement Designer. These snap-ins and components provide their own SDKs for integrating in the customers' environment. For more information, see <http://www.avaya.com/BreezeDeveloper> and <http://www.avaya.com/DevConnect>.

# <span id="page-30-0"></span>**Chapter 4: Resources**

## **Documentation**

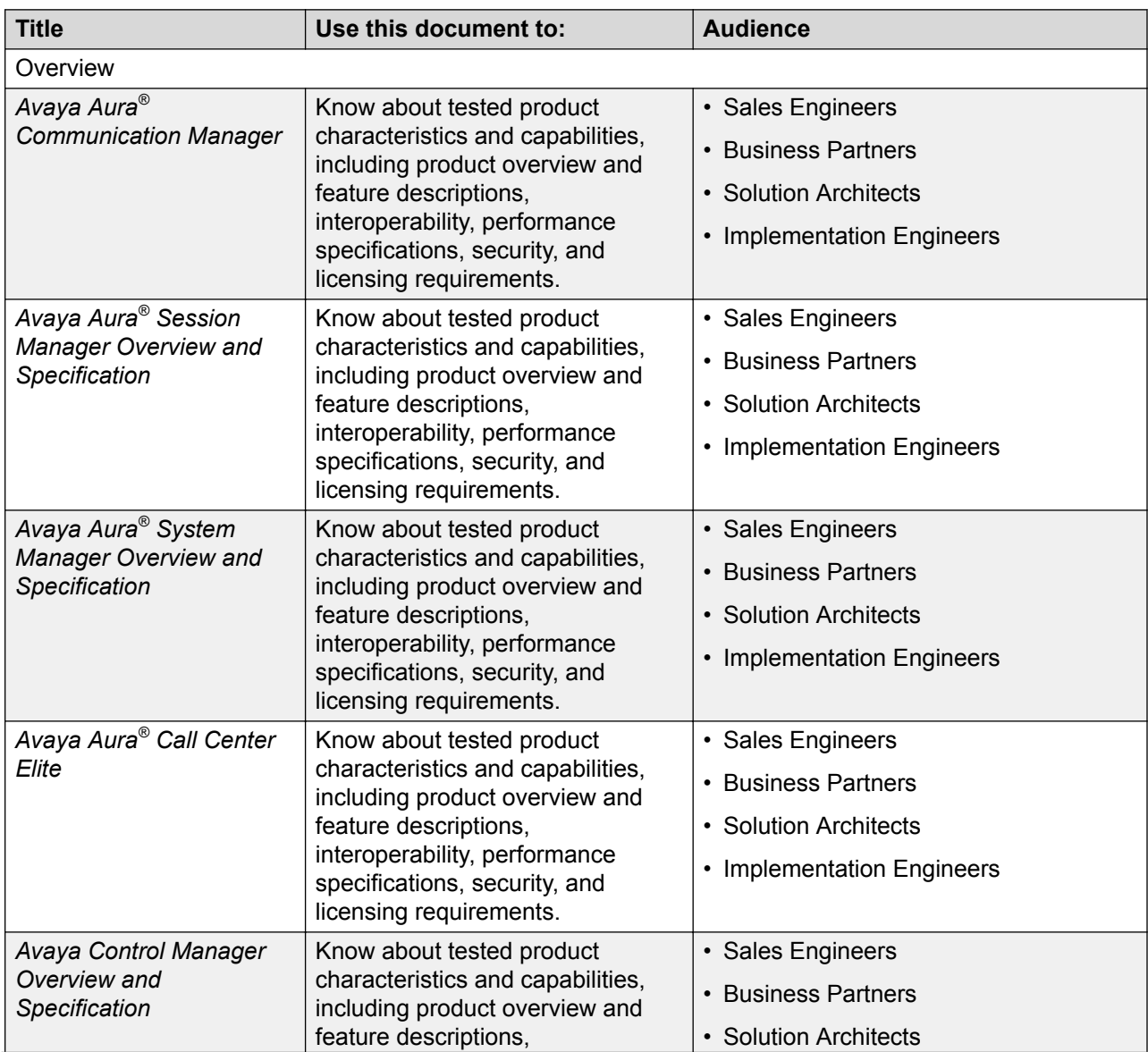

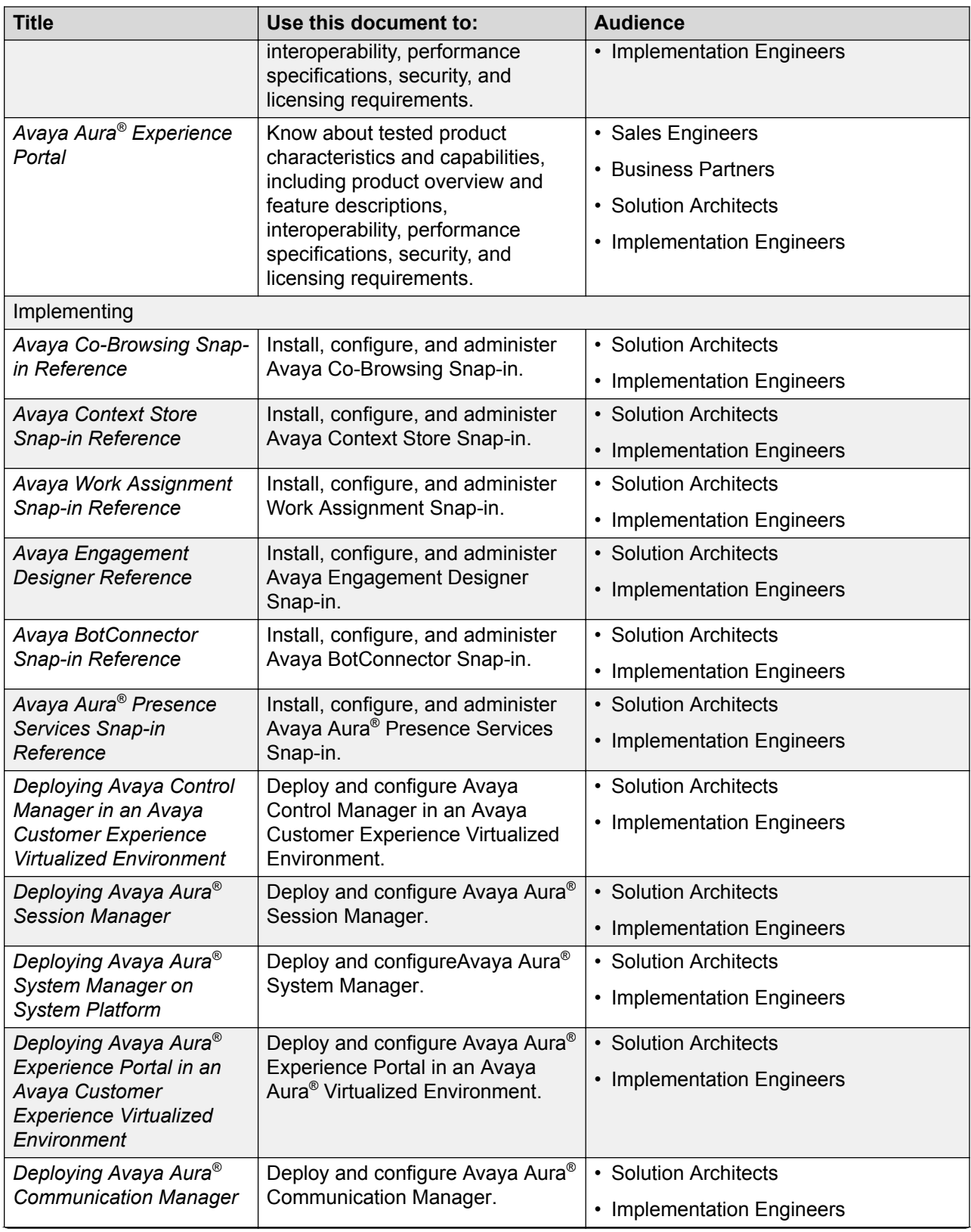

<span id="page-32-0"></span>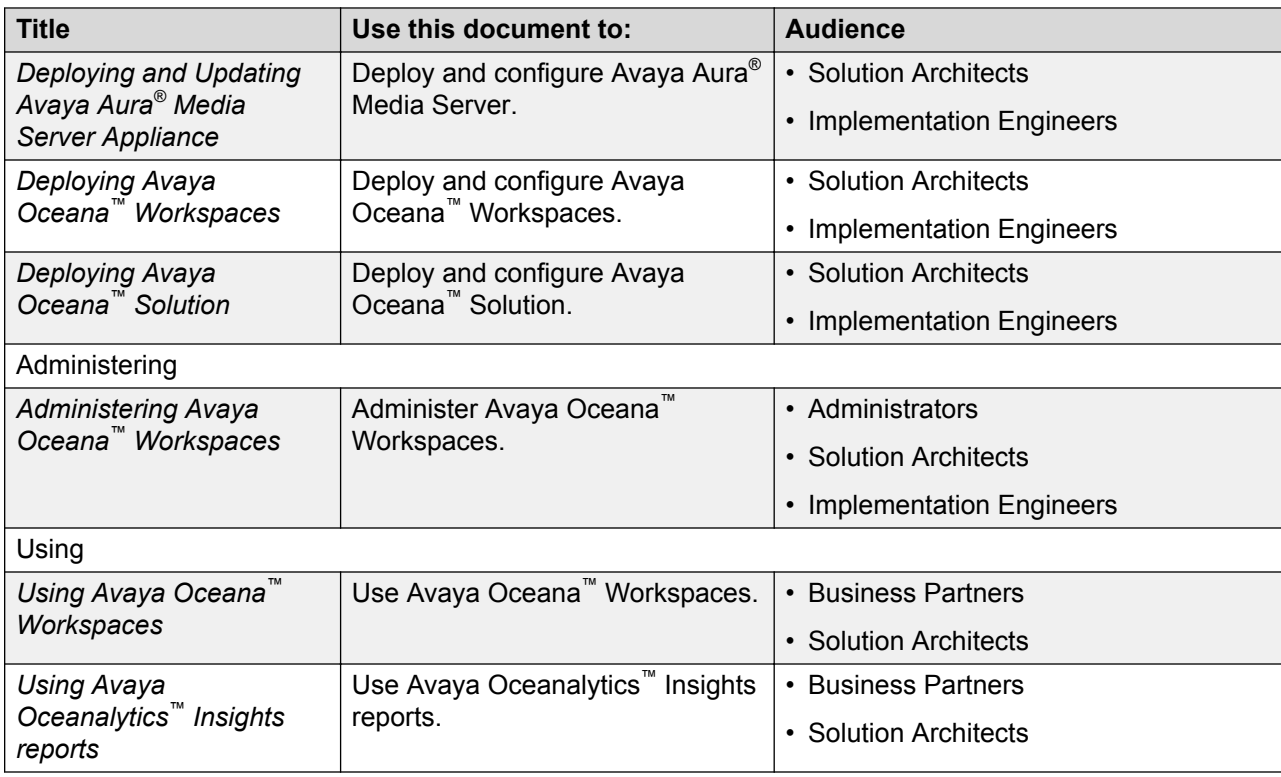

## **Finding documents on the Avaya Support website**

### **Procedure**

- 1. Navigate to <http://support.avaya.com/>.
- 2. At the top of the screen, type your username and password and click **Login**.
- 3. Click **Support by Product** > **Documents**.
- 4. In **Enter your Product Here**, type the product name and then select the product from the list.
- 5. In **Choose Release**, select an appropriate release number.
- 6. In the **Content Type** filter, click a document type, or click **Select All** to see a list of all available documents.

For example, for user guides, click **User Guides** in the **Content Type** filter. The list displays the documents only from the selected category.

7. Click **Enter**.

## <span id="page-33-0"></span>**Training**

The following courses are available for the Avaya Oceana™ Solution program.

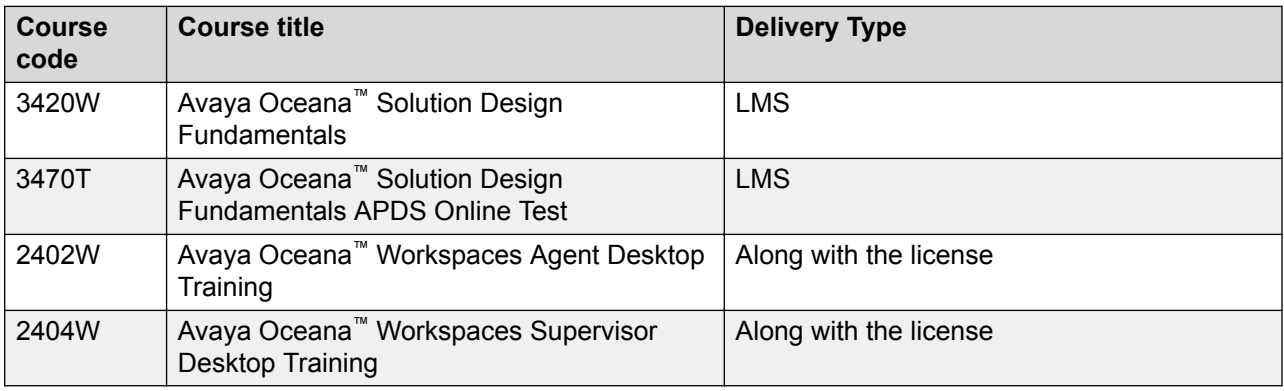

## **Support**

Go to the Avaya Support website at <http://support.avaya.com> for the most up-to-date documentation, product notices, and knowledge articles. You can also search for release notes, downloads, and resolutions to issues. Use the online service request system to create a service request. Chat with live agents to get answers to questions, or request an agent to connect you to a support team if an issue requires additional expertise.

## **Index**

### A

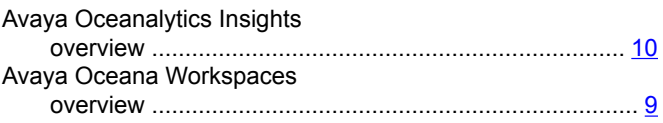

### $\mathbf B$

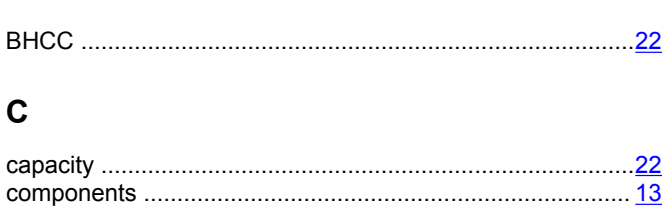

### D

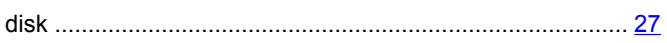

## F

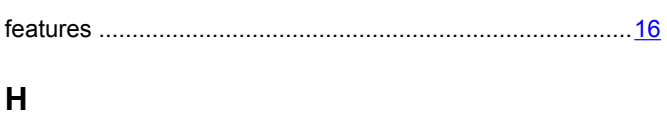

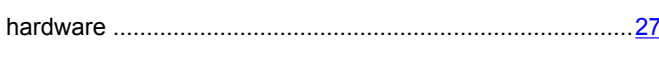

### L

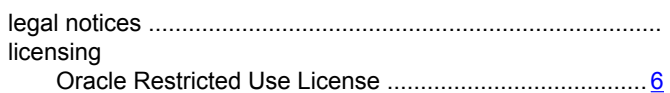

### M

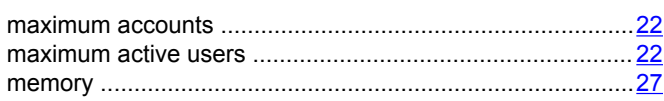

### N

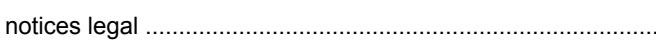

### $\mathbf{o}$

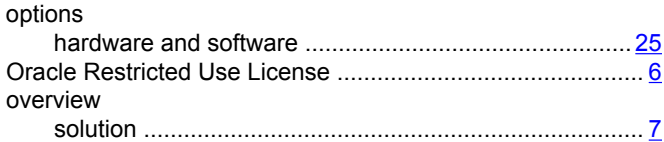

## P  $\mathsf{R}$  $\mathbf S$  $\mathsf T$ U

### $\overline{\mathsf{V}}$

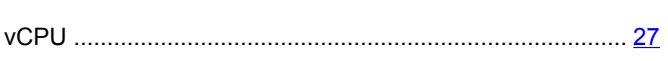